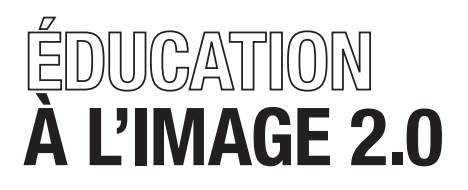

Les éditions de l'Acap Collection | La fabrique du regard

Lieu ressource du cinéma et de l'audiovisuel en Picardie, l'Acap - Pôle Image Picardie reçoit le soutien du Ministère de la Culture et de la Communication - DRAC Picardie, du Conseil régional de Picardie, du Centre national du cinéma et de l'image animée et du Conseil départemental de l'Oise.

Directrice de publication : Caroline Sévin - L'édition de cet ouvrage a été coordonnée par Pauline Chasserieau et Benoît Labourdette - Rédaction : Benoît Labourdette, Romuald Beugnon, Isabelle Arvers et Pauline Chasserieau- Conception graphique : Stéphane Flament Impression : Imprimerie Leclerc - ISBN 979-10-94407-07-3 - Dépôt légal : Octobre 2015

Acap - Pôle Image Picardie : 46 rue de l'Amiral Courbet - CS 90322 - 80003 Amiens cedex 1 Tel: 03 22 72 68 30 - Fax: 03 22 72 68 26 Email: info@acap-cinema.com - web: www.acap-cinema.com

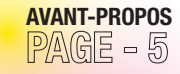

### **AVANT-PROPOS EDUCATION À L'IMAGE 2.0**<br>RAGE – 5 **APPROCHES PRATIQUES**

### ÉDUCATION À L'IMAGE 2.0

ENJEUX, CONCEPTS, OUTILS, PROPOSITIONS PÉDAGOGIQUES PAR BENOÎT LABOURDETTE

LE NUMÉRIQUE, **MATIÈRE DE NOTRE VIE<br>PAGE – 7** 

> LE NOUVEAU **PARADIGME PÉDAGOGIQUE**<br>PAGE = 11

COMPÉTENCE DIGITALE, **OUTILS** ET USAGES<br>PAGE - 15

> FABRIQUER LES NOUVELLES MÉDIATIONS PÉDAGOGIQUES  $PAGE - 21$

POCKET FILMS **PAR BENOÎT LABOURDETTE**<br>PAGE - 28

> **MASHUP PAR ROMUALD BEUGNON**<br> $\sqrt{\frac{P}{n}}$ ( $\frac{C}{n} = 4$ ( $\frac{C}{n}$ )

**MACHINIMA PAR ISABELLE ARVERS**<br>PAGE - 62

**V.IING PAR ROMUALD BEUGNON**<br>PAGE - 80

AUTRES TECHNIQUES NUMÉRIQUES **PAR BENOÎT LABOURDETTE**<br>PAGE = 104

BIBLIOGRAPHIE BIOGRAPHIE DES AUTEURS<br>PAGE – 125 PAGE – 127

Nouvel opus de la collection « La fabrique du regard », « Éducation à l'image 2.0 » s'inscrit dans la continuité des sept titres précédents qui chacun, selon qu'il traite du son, du plan, du montage, de la mise en scène, du scénario, du documentaire ou du cinéma d'animation, vise à accompagner les pratiques d'éducation artistique aux images menées par les artistes, les éducateurs, les médiateurs, les animateurs socio-culturels à destination de publics très divers. A travers la transmission d'éléments de pensée sur la construction des images, « La fabrique du regard » s'attache donc à nourrir, enrichir le travail de sensibilisation développé par l'ensemble des partenaires socio-éducatifs.

PROPOS

Poursuivant cette même dynamique, « Éducation à l'image 2.0 » fait toutefois un pas de côté. Le point de départ n'est pas ici la création cinématographique mais une réflexion sur les enjeux posés par la généralisation de l'environnement numérique, qui nous touche au quotidien, traverse nos publics et impacte, forcément, notre action d'éducation artistique à l'image. Il s'agit bien là de questionner ce mouvement en cours, de donner à penser, de prendre du recul.

En complément de cette démarche, « Éducation à l'image 2.0 » propose de mettre en partage des pratiques de création rendues possibles grâce à l'avènement des outils numériques. Expérimentées dans le cadre d'ateliers, ces pratiques font l'objet de récits d'expériences et de présentations de démarches de travail. Loin de délivrer des recettes toutes faites, l'évocation de ces aventures vise bien plutôt à donner à connaître des dynamiques d'éducation à l'image très contemporaines et à ouvrir les imaginaires de projets. Notre parti pris ne repose ainsi ni sur la fascination technologiste, ni sur la crainte du numérique, ni sur une opposition avec les ateliers cinéma « traditionnels » que nous pratiquons. Cet ouvrage constitue bien plutôt une tentative de pensée sur les façons de mener notre action d'éducation artistique à l'image aujourd'hui…

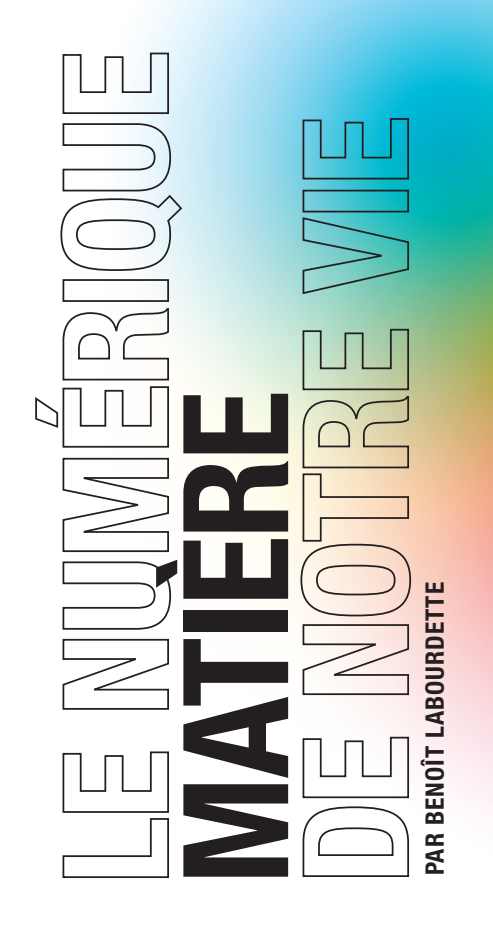

Le numérique, le « 2.0 », le web, les smartphones, les textos, les tablettes, Youtube, Dailymotion, Snapchat, Vine, What's app, Skype, Samsung, Google, Apple, Facebook, Twitter, et autres terminaux et services plus ou moins addictifs, plus ou moins rapidement obsolètes… tout cela fait partie de notre quotidien, et même *fait* notre quotidien et celui des enfants et adolescents. En effet, nous dialoguons entre êtres hu mains de façon de plus en plus constante avec ces outils et services. Le temps consacré à la relation à l'autre est désormais globalement plus long par numérique interposé que IRL (« In Real Life »), les deux espace-temps se recouvrant d'ailleurs désormais presque tout le temps. La réalité est dite « augmentée » : si je suis en classe et qu'en même temps j'échange des textos, je peux, éventuellement, « aug menter » mes compétences par la réception d'informations utiles au contrôle sur lequel je suis en train de travailler, ou, si je m'ennuie en cours, « augmenter » mon état émotionnel par le dialogue virtuel avec des amis…

Ceux qui ne sont pas nés avec ces outils déjà présents au monde peuvent juger négativement ces « gadgets » et leurs usages addictifs, comme ont pu l'être en d'autres temps la photographie, le téléphone, le cinéma, la radio, la télévision, etc. La « dictature du présent » que les nouveaux terminaux semblent entre autres imposer paraît être un mal à combattre. Sacha Guitry, au début du XX<sup>è</sup> Siècle, disait à propos du téléphone : « Je ne suis pas un domestique qu'on sonne! ». A juste raison. Mais il est indéniable que le téléphone rendait aussi, déjà, beaucoup de services utiles !

La télévision fut, à son apparition et particulièrement en France, exploitée comme un outil aux vastes vertus éducatives. D'ailleurs, les écoles furent, et sont, équipées de téléviseurs, magnétoscopes, lecteurs DVD et autres ordinateurs. Grâce à la télévision, *on apprenait en s'amusant*. Nul ne conteste qu'un bon documentaire, ou la série « C'est pas sorcier » par exemple, enrichissent le spectateur de connaissances réelles. Wikipédia, cette base de connaissances collaborative économiquement désintéressée (qui est, après études scientifiques, statistiquement plus fiable que l'Encyclopedia Universalis), à laquelle nous avons accès en temps réel sur notre téléphone, et qui, de façon immédiate, nous apporte des informations riches et précises sur n'importe quel sujet, ne peut être qualifiée de mauvaise chose : ce service étend nos connaissances et peut-être même notre intelligence (question discutée très sérieusement par certains chercheurs en sciences cognitives). On pourrait objecter que ces connaissances ne sont qu'extérieures à la personne, donc mettent à mal le désir et la profondeur des apprentissages. C'est exactement le même type de reproche qui fut fait à l'imprimerie au moment de son invention. L'imprimerie allait, pour ses détracteurs, non seulement banaliser la connaissance, mais, par la pratique des petits livres qu'on allait pouvoir emporter avec nous, nous dispenser des apprentissages nécessaires à la vie. Si l'on suivait cette logique jusqu'au bout, le dictionnaire serait le plus grand des maux faits à la culture et à l'humanité !

Nul n'a lu tous les livres de sa bibliothèque, et pourtant tout le monde s'accorde sur le caractère essentiel d'avoir, ou d'avoir accès, à une riche bibliothèque. Le monde d'aujourd'hui donne accès à tout un chacun (dès lors qu'on est connecté à internet comme 3 milliards d'humains) à une bibliothèque colossale, grâce aux sites de vidéo communautaire, au téléchargement, au partage de fichiers, aux cinémathèques libres… jamais dans l'histoire l'accès à la culture ne fut si ouvert, si vaste, si techniquement démocratisé.

Nous vivons dans une culture de l'écrit. Nous vivons dans une culture de l'image. Les usages de l'écrit et de l'image ont, toujours, été liés à des technologies. Aujourd'hui, l'accès aux images est massif. Et tout un chacun produit des images au quotidien, qui circulent sur les réseaux et nourrissent leur économie, car elles sont bien souvent accompagnées de publicités. Nous ne sommes plus spectateurs des images, nous sommes acteurs des images.

L'éducation à l'image fut inventée, dans le vaste mouvement de la pensée sémiologique, au début des années 1980, pour éclairer *les spectateurs*. Aujourd'hui, il est nécessaire d'éclairer *les acteurs*. Les enjeux sont singulièrement plus vastes. L'éducation à l'image doit se « mettre à jour ».

Pourquoi ? Comment ? C'est l'objet de cet ouvrage, collectif, qui propose réflexions, liens, références, et propositions très concrètes d'activités d'éducation à l'image «  $2.0$  »!

LE NOUVEAU PARADIGME PÉDAGOGIQUE  $12 \,$  Le nouveau paradigment pédagogique Jusqu'alors, proposer la réalisation d'un film à un groupe, que le film soit tourné en images réelles ou réalisé avec des tech-

niques d'animation, constituait une expérience de « l'envers du décor ». Faire traverser les étapes du travail de fabrication (écriture du scénario, préparation, répétitions, décor, costumes, travail d'acteur, tournage, post-production, montage, mixage, etc.) avec l'aboutissement de l'atelier qui était d'avoir réussi, *comme les professionnels*, à réaliser un film, suffisait à apporter à la fois une expérience forte et une conscience plus aiguë du *système de manipulation audiovisuel*. L'objectif de l'éducation à l'image, via la traversée de ces étapes, de ces pratiques professionnelles et méthodes d'organisation, n'était pas tant de faire découvrir des métiers que d'ouvrir à une connaissance, une lucidité, et de développer l'esprit critique. Avoir fait le film permettait cette ouverture. L'appui référentiel était le cinéma professionnel, seul espace collectif de diffusion audiovisuel légitime qui existait alors. Aujourd'hui, et ce depuis 2005 (date de l'introduction de Youtube et autres sites de vidéo communautaire, et de l'apparition de la caméra dans le téléphone mobile - aujourd'hui présente dans la poche de chacun, avec la capacité de diffusion publique - fait social sans précédent), les « films » que l'on regarde collectivement, que l'on partage, dont on parle avec ses amis, que l'on cite, qui sont nos référents culturels communs, et qui produisent l'économie du secteur audiovisuel, ne sont plus seulement les films « officiels ».

<u>112</u>

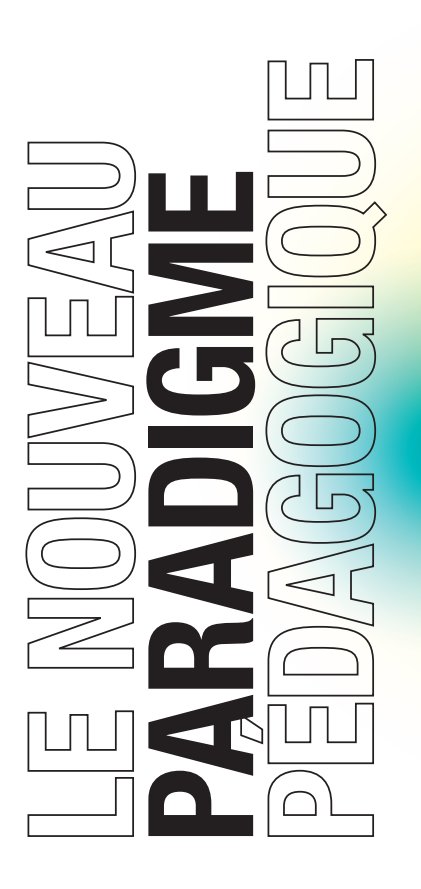

On partage et apprécie autant des films amateurs que des films professionnels. Les professionnels eux-mêmes, bien conscients de l'enjeu, cherchent par tous les moyens à susciter la participation du public, la « contribution ». Internet est un espace *désintermédiatisé*, règne de l'échange direct, où une grande partie du temps consacré à la consommation audiovisuelle est passé hors des sentiers académiques. Donc les professionnels, par leurs stratégies de sollicitation de la réappropriation par les spectateurs-acteurs, cherchent tout simplement à ce que les spectateurs ne leur échappent plus. Les plateformes, rémunérées par la publicité « accrochée » à chaque vidéo, poussent, par de vastes stratégies publicitaires et « communautaires », tout un chacun à tourner et diffuser le plus possible de vidéos, photos ou textes. Les productions professionnelles côtoient les productions amateurs « authentiques » dans l'expérience des spectateurs, sans plus de jugement de valeur de l'un vis à vis de l'autre. Car la valeur marchande est aujourd'hui identique : un grand nombre de vues, qu'il soit le fait d'un film professionnel ou d'un film amateur, génère le même chiffre d'affaire…

Que doit-on alors éclairer aujourd'hui ? Quel est le nouvel objectif de l'éducation à l'image ? Il s'agit non seulement d'ouvrir à une meilleure compréhension des images que nous *subissons* (rien n'est à remettre en question des objectifs et méthodes pratiquées précédemment), mais aussi, et surtout, d'ouvrir à une meilleure compréhension des pratiques de production et de diffusion quotidiennes d'images qui sont les nôtres et celles des enfants et adolescents. En effet, ces pratiques sont, volontairement, le moins éclairées possible d'éthique, de responsabilité ou de créativité par les publicitaires qui nous poussent à en faire de plus en plus, grâce à des outils et services de plus en plus pratiques, simples d'emploi, ludiques, de qualité, et de moins en moins chers en apparence.

A mon sens, l'étape qu'il est essentiel de ne pas oublier, qui fait aujourd'hui pleinement partie du processus de l'éducation à l'image, après avoir fait réaliser un film par exemple (et ce de diverses manières, la manière traditionnelle n'étant plus que l'une d'entre elles), est l'étape de la **diffusion publique** du film. La finalité d'un film, c'est d'être montré, d'être vu, d'être offert à l'autre. Avoir fabriqué le film n'est plus le point d'articulation du sens de la démarche pédagogique. C'est diffuser le film qui est le nouvel endroit du nœud. Que montrer ? Pourquoi le montrer ? Comment le montrer? Et donc quel film faire et pourquoi? C'est ce moment de la projection, de l'exercice du regard sur sa propre production et sur celle des autres, c'est ce temps consacré à se concentrer sur des images, à leur redonner toute leur valeur, et notamment à ses propres images, qui fonde le sens de tout l'édifice. C'est cette attention, mutuelle et collective, qui va éclairer l'ensemble de la pratique, qui va nourrir les futurs usages, quotidiens, des jeunes (et des moins jeunes!).

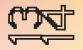

Nous avons souvent dans l'idée que les jeunes gens sont *hypercompétents* avec les outils numériques. Que, finalement, *nous* n'avons rien à leur apporter. Il y a dans cette croyance deux idées fausses : d'une part, l'idée que tous les jeunes seraient en maîtrise de la technologie, et d'autre part, l'idée que maîtriser l'usage d'un outil est suffisant pour en faire quelque chose (savoir tenir un stylo et former des lettres n'est pas suffisant pour pouvoir écrire un roman).

### LA MAÎTRISE

TECHNOLOGIQUE <sup>jeunes, notamment pour ceux qui n'ont pas</sup> Il existe une fracture numérique chez les une bonne compétence de lecture, car les pratiques numériques consistent principalement à

lire des mots sur des écrans. Cette fracture est réelle et doit être prise en compte dans la conception des projets pour certains publics. Il est vrai que certains jeunes sont technophiles et aiment apprendre ce qu'il y a dans « le moteur », mais la plupart ne sont qu'usa gers. Ils sont, comme nous, plongés dans l'usage. Le leur étant peut-être plus intensif que le nôtre, ils taperont plus vite sur le clavier ou connaîtront plus tôt la dernière application de partage d'images, mais ils ne seront pas pour autant plus compétents dans la compréhension du *nouvel envers du décor*.

DIGITALE,

ET USAGES

Filmer ses amis au quotidien, se photographier soi-même, diffuser sur les réseaux sociaux, toutes ces pratiques ont un profond sens identitaire et ne sont pas si compulsives qu'on pourrait le croire. Il ne s'agit pas de faire de l'angélisme naïf ou de la démagogie ; il s'agit simplement d'identifier les pratiques sociales, les façons d'être présent à l'autre qui sont une composante essentielle de la matière de notre monde (par exemple, pas de révolution arabe sans technologies numériques).

### L'EXPRESSION

réels (car nous y vivons des émotions, nous y construisons notre identité), s'opère par numérique interposé. Ces nouveaux outils et services contiennent, donnent naissance, nous font inventer et nous font pratiquer de nouveaux langages. L'audiovisuel est l'un d'entre eux, de plus en plus central : un langage avec sa grammaire, ses figures de style, ses présupposés culturels, etc.

Une partie des échanges humains, bien

Pour être libre dans un espace social, il faut en maîtriser le langage. Cette maîtrise par les citoyens est la condition première de la démocratie. Car langage est pouvoir. Mais comment apprendre, comprendre, maîtriser, un langage ? En apprenant sa grammaire ? Non! En se l'appropriant vraiment, c'est à dire en s'exprimant avec. Qu'est-ce donc que s'exprimer ? Un exemple :

pour apprendre le français, on va de-

### LE LANGAGE

mander à des enfants d'écrire leurs vacances, leur week-end, de construire et partager leur point de vue. C'est identique pour l'audiovisuel : pour comprendre, il faut inviter les personnes à s'exprimer « en film ». Mais ils le font déjà, jour après jour… Alors que faire de plus, et quoi faire ? Une grande partie des gens ont déjà une pratique de production et de diffusion audiovisuelle, souvent quotidienne, mais elle est avant tout intime, mémorielle, identitaire, contextualisée, elle n'est pas créative dans sa fonction.

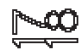

Qu'est-ce qu'une pratique créative ? Travailler une expression créative, c'est s'adresser à un autre, celui qu'on ne connaît pas, qui ne nous connaît pas, c'est mettre en forme le langage pour offrir au futur spectateur une expérience, un partage de sentiments, d'histoires, de points de vue. Ce geste généreux d'offrir quelque chose à celui qu'on ne connaît pas (« l'autre » symbolique), nous oblige à *faire usage du langage*, à travailler sa mise en forme, pour être

### LA CRÉATION

compris ou ressenti. C'est aussi une découverte de soi-même. Pour que cette expression puisse trouver son sens, il faut qu'elle s'incarne *en réalité*, c'est pourquoi je pense qu'il faut mettre la plus grande attention au moment de présentation publique de ce que les jeunes ont produit. Si on ne le fait pas, on passera à côté de l'objectif, du sens du travail. Et ce sont eux qui doivent être organisateurs de l'événement.

On va donc proposer, avec les mêmes outils, des usages qui n'ont rien à voir avec les usages quotidiens. Au quotidien, on ne réalise pas un film pour un *autre*, mais uniquement pour sa « communauté ». Ce que l'on propose est donc totalement différent du quotidien. Exactement comme un atelier d'écriture : on n'y apprend pas à utiliser son stylo, on y apprend à s'exprimer avec les mots que notre stylo va

### OUTILS ET USAGES ?

nous permettre de poser sur le papier. Mais que le stylo soit de marque Mont Blanc ou de marque Bic, cela ne change pas l'essence du travail.

C'est la même chose avec les outils numériques, qui n'ont plus rien d'*extra*-ordinaire. Aujourd'hui, les objets technologiques numériques font simplement partie de la banalité du quotidien. Donc, la question de l'éducation à l'image, qui s'incarnait dans le passé symboliquement le plus souvent à travers l'outil caméra (on va faire un « vrai » film avec une « vraie » caméra), s'est déplacée vers le **contenu**, c'est à dire vers ce que l'on va faire avec cet outil.

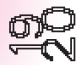

COMPÉTENCE DIGITALE, OUTILS ET USAGES

Comment mettre en œuvre ces nouveaux enjeux, ces nouvelles dynamiques ? Comment mettre en place concrètement des ateliers d'éducation à l'image qui prennent en compte ces nouvelles dimen sions et comment atteindre ces nouveaux objectifs ?

Je propose d'envisager le travail sous quatre aspects :<br>• Le lien

- 
- 
- •Le sens •Le regard •L'autonomie
- 

Si l'on souhaite éclairer les pratiques des jeunes aujourd'hui, il est important de connaître leurs pratiques et leurs représentations, afin de pouvoir établir un dialogue sans jugement. Un exemple tout simple : si l'on propose à des jeunes de faire un film, peut-être faut-il d'abord se mettre d'accord sur *ce qu'est* un film! Cela paraît, à priori, évident. Mais, dans cette évidence pour nous, se masque la domination de

LE LIEN la culture savante sur la culture populaire (« *Si ce qui est* 

*évident pour moi ne l'est pas pour toi, c'est que tu es bête, pas cultivé, que je ne peux rien pour toi, à part te montrer que je te suis supérieur.* »). Je propose que nous soyons un peu sociologues, dans nos pratiques pédagogiques aussi, et que nous nous permettions de questionner nos propres représentations, en étant suffisamment ouverts pour ouvrir un dialogue à leur sujet. C'est très constructif, cela nous apportera souplesse et dialogue avec notre « public ». Comment faire? Un exemple : demandez tout simplement à un groupe de jeunes des titres de films, et notez-les au tableau, tous, en vous faisant bien préciser les orthographes de ceux pour lesquels vous avez des doutes.

LES NOUVELLES

PÉDAGOGIQUES

Ce faisant, vous donnez déjà une valeur à la parole de votre auditoire, vous établissez un espace de confiance. Dans la mesure où le but est, à mon sens, de susciter la créativité, il faut alors que l'espace collectif soit un espace où chacun sache qu'il a sa place, qu'il ne sera pas jugé, sinon toute créativité sera bridée. Dans cet échange, peut-être découvrira-t-on que des objets audiovisuels que nous ne considérons pas comme des « films » ne sont pas cités. Peut-être découvrirons-nous aussi que des films que nous aimons, dont nous n'aurions jamais imaginé que des jeunes gens les connaissent, sont très appréciés par certains. C'est ainsi que pourra s'établir une « conversation », en appui sur le plaisir du partage, entre ce que nous nous représentons comme étant un film et ce qu'ils se représentent eux. Il y a les films de cinéma (qu'ils ne voient globalement pas au cinéma), les séries TV, les séries téléchargées, les web-séries, les films amateurs, la télé-réalité (qui manipule beaucoup la fiction), etc. C'est ainsi que nous ferons du lien, que nous apprendrons beaucoup et eux aussi. La deuxième étape peut être de citer les réalisateurs des films, qu'ils ont parfois du mal à distinguer des acteurs. Par ce type de dispositif d'échange, nous ne sommes pas destitués de notre place de maître, notre culture ne sera pas remise en question, nous conservons l'autorité, mais nous serons un maître qui écoute et reçoit aussi, ce qui n'est pas contradictoire avec la position, la fonction. Chacun dans son « monde », un espace de dialogue commun ayant été ouvert par notre proposition.

Un atelier de réalisation de film... Cette proposition créative que nous faisons doit avoir un but. Pourquoi fait-on ce film? A mon avis, si on ne questionne pas cela, si on fait faire un film juste pour faire un film, juste pour faire un exercice, alors on passe à côté de l'objectif. Car, dans la vie quotidienne, quand on filme et qu'on diffuse, on

le fait pour quelque chose, cela a du sens (communautaire, identitaire…). Si notre proposition n'a pas d'autre finalité que scolaire, elle va se retrouver à côté de la vérité de la vie et ne va donc pas être en capacité d'éclairer le réel (n'oublions jamais l'objectif : *l'éducation à l'image*). LE SENS

Pour que l'activité trouve son sens, il faut organiser une projection publique, à laquelle on donne de la valeur, et dont les jeunes vont être pleinement responsables. De mon point de vue, c'est la clé. Des spectateurs vont, *réellement*, voir les films, ils vont les découvrir, vivre une expérience. Il y a un vrai public, réel, tangible. Cette expérience-là,

### LE REGARD

de valorisation de l'expression audiovisuelle dans un cadre explicitement collectif (une salle, des gens assis ensemble, regardant la même chose), ils ne l'ont jamais vécue de leur vie, ce sera une expérience très forte, exceptionnelle. Ainsi, c'est dans l'incarnation de leurs émotions qu'ils auront appris des choses profondes sur la puissance des images, sur leur responsabilité face à elles, leurs propres capacités créatives souvent ignorées, etc.

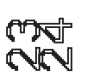

FABRIQUER LES NOUVELLES MÉDIATIONS PÉDAGOGIQUES

FABRIQUER LES NOUVELLES MÉDIATIONS PÉDAGOGIQUES

Si je poursuis sur l'exemple de la réalisation d'un film (sachant qu'il est possible de produire bien d'autres objets audiovisuels que des films aujourd'hui), qu'est-ce que notre monde « 2.0 » y change, ou pas ? Je propose ici une démarche qui n'est pas une loi générale et que chacun pourra décliner à sa façon. FIREQUESTES NOT CONTROLLED MANUFACTUAL CONTROLLED MANUFACTUAL CONTROLLED MANUFACTUAL CONTROLLED MANUFACTUAL CONTROLLED MANUFACTUAL CONTROLLED MANUFACTUAL CONTROLLED MANUFACTUAL CONTROLLED MANUFACTUAL CONTROLLED MANUFACTUAL

Si nous « tenons la main » des participants ou des élèves pour leur expliquer com-

ment « bien » faire un film, selon des modèles, nous ne réussirons pas à susciter adhésion, intérêt, ni à les accompagner à trouver du sens à cette proposition. Il faut les responsabiliser. Comment ? En les faisant travailler par petits groupes de trois ou quatre. Il faut poser un cadre et des attentes solides, mais ce sera à eux de prendre en charge toute la fabrication en autonomie. C'est là que la compétence de certains va être mise à contribution. Ils seront responsables de leur organisation, leur « mission » sera de livrer un produit fini, qui sera montré aux autres. Il n'y aura plus un professionnel qui va « arranger » les choses fragiles faites par les jeunes.

Cette autonomie est mère de la motivation. La confrontation au regard des autres les amènera à prendre conscience, par eux-mêmes, en fonction des réactions des autres et des discussions après la projection, de ce qu'ils ont fait, son impact, sa valeur. Le film n'existe pas encore vraiment après sa réalisation. C'est en le présentant aux autres que le film prend existence. Et après cette confrontation, souvent les jeunes ont le désir, très fort, d'améliorer leur film, car ils ont perçu, dans la réalité, ce qui fonctionnait, ce qui ne fonctionnait pas… Nous leur offrons ainsi l'espace de développer leurs propres capacités, d'inventer leurs propres méthodes.

*Les fiches qui suivent proposent de mettre en partage des pratiques de création et de transmission rendues possibles grâce à l'avènement d'outils numériques. Expérimentées dans le cadre d'ateliers, ces pratiques font l'objet de récits d'expériences, de présentation de démarches de travail. Loin de délivrer des recettes toutes faites, l'évocation de ces aventures vise bien plutôt à donner à connaître des dynamiques d'éducation à l'image autres et à ouvrir les imaginaires de projets.*

FABRIQUER LES NOUVELLES MÉDIATIONS PÉDAGOGIQUES

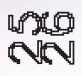

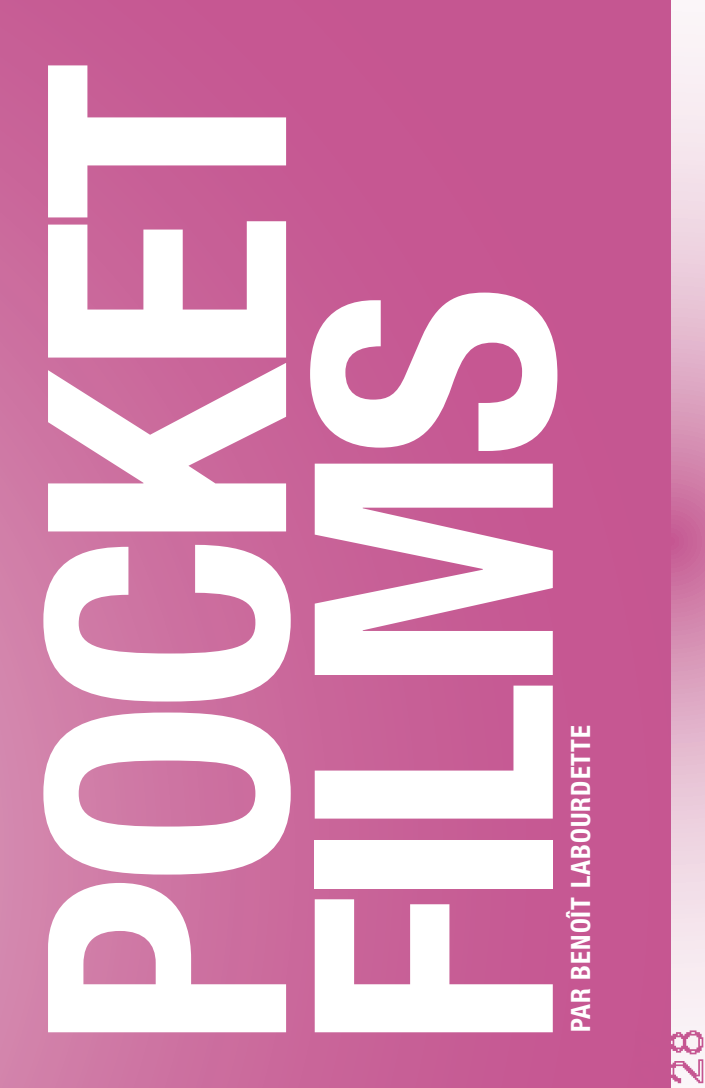

### DÉFINITION DU POCKET FILM

« Pocket Films » est le nom d'un festival, que j'ai fondé en 2005 avec le Forum des images à Paris, consacré à la création de films avec téléphone portable. Il fut créé au moment de l'apparition des caméras dans les téléphones. L'enjeu était alors d'éclairer les usages, de prendre la mesure, par la création, des enjeux de représentation du monde que cette caméra changeait. Elle qui allait être, quelques années plus tard (c'est à dire aujourd'hui), dans les poches de tout le monde. Cela peut sembler anecdotique à priori, une petite caméra dans la poche, mais c'est un vrai fait social, quelque chose qui n'existait pas avant et dont on peut mesurer très nettement l'impact sur le changement de représentation du monde, de relation à l'image, à l'information, au temps, à soi, à l'espace et au langage lui-même. Nous n'étions pas dans le même monde avant cette caméra *omnisciente*.

œ

### POTENTIEL PÉDAGOGIQUE

« *Filmer avec un téléphone portable a de nombreuses vertus : cela permet de travailler sur l'improvisation ; de privilégier la spontanéité et le surgissement par rapport au contrôle et à la préméditation ; de s'éloigner du rituel institué et parfois intimidant du tournage, pour retrouver un rapport plus charnel et immédiat à la matière filmée ; de montrer qu'il n'est pas nécessaire de reproduire les pratiques professionnelles pour aborder la réalisation audiovisuelle ; de décloisonner les différentes étapes de fabrication d'un film (plusieurs groupes peuvent travailler en parallèle, de manière légère et autonome).*

*Animer des ateliers de ce type permet de faire passer l'idée, très importante, que tourner un film, ce n'est pas nécessairement écrire des dialogues, faire un plan de tournage et diriger une équipe. Aujourd'hui, plus que jamais, on peut faire un film seul, avec un minimum de connaissances techniques. Le cinéma est un continent très vaste, dont on ne connaît trop souvent que la forme dominante. Sortir du cadre établi, pratiquer autrement, nous semble à la fois libérateur, désinhibant et formateur.*» (Hélène Abram, cinéaste)

### DURÉE DE L'ATELIER

Un atelier Pocket films peut être mené sur différents types de durée : de la rencontre de 3 heures au stage de plusieurs journées consécutives ou non consécutives.

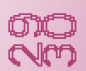

 PROPOSITIONS ET DE FORMES

### CADRES D'ATELIER

<u>්</u>

L'atelier Pocket film permet de proposer la réalisation de films de façon très légère techniquement, mais exigeante en termes de qualité, au moyen de téléphones portables, caméras de poche ou appareils photo. Il peut prendre dif férentes formes :

•La création d'un film collectif dont la réalisation repose sur la participation de tous, y compris les adultes en cadrants. Ce film, en plan-séquence, sera réalisé sous forme de « chaîne » : la première personne met la caméra en route, filme, puis passe la caméra sans l'arrêter à son voisin qui va filmer aussi, etc.

•La création de films par petits groupes de 3 à 4 per sonnes au sein desquels chacun joue un rôle dans la réalisation.

•La création de films individuels.

•La création de films en totale autonomie entre les séances. Pour les plus motivés, les réalisations peuvent être envisagées entre les séances collectives les quelles deviennent alors des temps de visionnage et de discussion.

Je vous propose que les films soient tournés en plan-séquence, c'est à dire d'une seule traite. On fait tout pendant le tournage, image, son, montage, générique. S'il y a un pro blème, on reprend au début, d'où une grande concentration !

### POCKET FILMS CONTENUS POSSIBLES ET CONTRAINTES DE JEU

Il est plus constructif de proposer un cadre de contraintes qu'une thématique. En effet, la demande « d'illustrer » un thème peut, parfois, conduire à bloquer la créativité. Les propositions qui suivent constituent des pistes, des possibles, que vous pouvez décliner.

### Le film collectif

•Partir d'un objet : Chacun choisit un objet, le filme et lui donne la parole. Avec cette galerie d'objets, les participants travaillent sur la relation image et son, interaction par laquelle l'objet va se transformer en personnage.

•Partir d'un mot : Chacun choisit un mot, l'écrit et le représente librement, avec du son fait en direct pendant le tournage (paroles ou bruitages).

### Les films en petits groupes

Chacun travaille à partir d'une ou plusieurs contraintes croisées comme par exemple :

- •« un événement surnaturel doit survenir dans le film »,
- •« c'est un film d'action, sans paroles avec de la musique faite a cappella »,
- •« un documentaire sur un bâtiment avec une voix-off »,
- •« un film d'animation avec des objets et musique faite a cappella »,
- •« un portrait sur une personne, dont on entend la voix et dont on ne voit que les mains »,

### Les films individuels

Exemple : à partir d'un souvenir. Chacun filme ce qu'il voit à travers une fenêtre, et, sur cette image, il raconte un souvenir réel, important pour lui, qu'il choisit de partager. Le fait de parler sans être vu libère la parole et l'expression.

### **Conseils**

•Il est important de laisser les participants autonomes. Une aide peut toutefois leur être nécessaire sur l'organisation et les responsabilités de chacun (qui tient la caméra ? qui fait la voix ?, qui joue ?...).

•Il n'est pas utile de définir une durée de film car il est très difficile d'avoir conscience de ce que représente la durée. Mettez plutôt l'accent sur le rythme, une réflexion sur la sensation pour le futur spectateur, plutôt que sur la durée.

•Il est important que chacun puisse refaire son film plusieurs fois afin de l'améliorer. Si plusieurs prises ont été réalisées, une seule prise devra être choisie pour présentation aux autres.

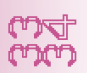

•etc.

ক<br>প

### POCKET FILMS POCKET FILMS FORMES DES PROJETS

Générique Pour qu'un film soit un « vrai » film, il faut qu'il commence et s'arrête. Un film qui commence par un titre place le spectateur dans la position de recevoir un « vrai » film, d'y être attentif. C'est ce que l'on nomme le « contrat de lecture » en sémiologie du cinéma. Avant de tourner, il faut donc trouver un titre pour ce film qu'on ne connaît pas encore, l'écrire sur une feuille de papier et faire de même pour le générique de fin (« un film de » avec les prénoms de tout le monde, la mention du cadre et de la date). Le titre et le générique doivent être filmés pendant au moins 4 ou 5 secondes, afin que le spectateur ait le temps de s'installer dans le film et d'en sortir.

Le plan séquence La technique du plan séquence est très intéressante et pertinente à utiliser dans le cadre des ateliers avec petites caméras : elle invite à un vrai travail d'équipe, les participants devant véritablement être présents les uns aux autres. De plus, dans le plan-séquence, il y a du montage mais ce montage ne se fait pas avec une machine, il se fait avec le corps. C'est bien cette chorégraphie entre les gens qui va donner le rythme, le « montage » du film. Le plan séquence permet également de travailler fortement le fond, l'histoire, le sujet, l'esthétique, car il permet une remise en cause et en jeu simple. En effet, lorsqu'on distingue tournage et montage, on ne peut plus, pendant le montage, revenir en arrière et refaire une scène déjà filmée.

Enfin, le plan-séquence permet le visionnage du film juste après sa réalisation, ce qui rend le travail très concret, productif, valorisant.

On voit en projection, par l'effet que produisent les films et la discussion avec les autres, ce qui fonctionne et ne fonctionne pas ainsi que les heureux hasards. En fonction l'ensemble de ces observations, on va pouvoir refaire son film. En bref, le plan-séquence permet de travailler la forme cinématographique et audiovisuelle de façon plus profonde que ce que l'on fait habituellement, tout en allégeant la technique généralement nécessaire à la réalisation d'un film. L'objectif est bien ainsi de montrer que la qualité technique finale dépend plus de la qualité de son geste, de l'investissement de chacun dans le groupe, que des caractéristiques des outils. Et enfin, techniquement, sur le moment, le seul travail à faire consiste à transférer les films des téléphones ou appareils photo dans l'ordinateur qui servira à la projection.

Différentes techniques de réalisation Différentes techniques peuvent être proposées et employées.

•Le cinéma d'animation L'animation sera faite à vue : du papier découpé manipulé ou des éléments placés, avec mouvements de caméra. Sonore ou muet.

• Le « faux » film amateur Cette forme renvoie à l'action de faire semblant de réaliser un film amateur ; le réalisateur en train de filmer est un élément actant du film.

سم<br>محمد

• Le documentaire Forme passionnante, le documentaire en plan-séquence invite à travailler avec les sujets du réel : les gens, les bâtiments, son environnement, etc. A faire avec des participants ayant déjà une certaine expérience, le documentaire étant une forme cinématographique difficile. Deux exemples. Proposer à chaque groupe d'aller rencontrer quelqu'un qu'ils ne connaissent pas et de réaliser son portrait, sans parole, ou alors en filmant juste une partie de son corps.Faire un documentaire sur une rue, en y proposant un événement inhabituel. On y observe alors les réactions des gens.

• La fiction Il s'agit d'inventer et de raconter une histoire en images et en sons. Évitez au maximum les dialogues et invitez les participants à employer une voix-off (enregistrée en direct pendant le plan-séquence), afin de mener un travail sur la relation image et son. Avec le son direct, il est très difficile de dépasser la figure habituelle de la saynète filmée, qui favorise peu la créativité de mise en scène. Par ailleurs, il est tout à fait possible, dans ce type de démarche, de proposer la réalisation de films de fiction classiques à partir d'un scénario académique. Notre conseil dans ce cas Divisez, collectivement, le scénario en plusieurs séquences et rendez chaque groupe responsable de l'une d'entre elles. Puis, proposez aux groupes de travailler, en parallèle, chaque séquence en plan-séquence, comme autant de répétitions filmées. Après une première répétition filmée (organisée sur le mode de la réalisation par petits groupes), il est possible de mettre les séquences bout à bout (grâce à la fonction liste de lecture du logiciel VLC), et, tout de suite, de regarder, collectivement, une première ébauche, très concrète, du film. Après discussion, chaque groupe retourne améliorer sa séquence. Le film final sera tourné sur une journée entière, les acteurs passant d'un groupe à l'autre. Enfin, on pose les séquences les unes après les autres, dans un logiciel de montage, manipulé par l'animateur, dont l'image est projetée via un vidéoprojecteur. On regarde le film et le groupe peut donner son avis, demander des coupes, des changements au montage. Le montage, cut, est donc fait collectivement, et ne sera pas « amélioré » après-coup par l'animateur ! Il est très important que les participants de l'atelier soient pleinement responsables du film.

Que peut-on attendre du résultat de l'atelier? En fonction du type de dispositif et du temps, les résultats peuvent être très différents : du brouillon, de l'idée jetée en images, à des films très aboutis en termes d'écriture et de mise en scène. Aujourd'hui, avec l'excellente qualité de captation vidéo des téléphones modernes, il n'y a plus de barrière de qualité technique.

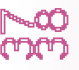

# LA RÉALISATION

### LE TOURNAGE

Se préparer au tournage II est important, avant de tourner, de penser et de préparer ce que l'on va dire et comment on va le dire en images et en sons. Il est nécessaire de se redire que ces films, même s'ils sont faits rapidement, se ront diffusés et seront vus par des spectateurs. C'est toute la nuance entre le film pour soi et le film pour l'autre.

• Conseils techniques de tournage Même si ce n'est pas l'enjeu principal, il est important que les films aient une « te nue » technique pour qu'ils puissent toucher un spectateur.

• L'image Pour qu'une image soit agréable à recevoir par le spectateur, il faut, a priori, qu'elle ne « bouge » pas trop. Pour ce faire, le zoom de la caméra doit toujours être dans sa position minimum : le champ filmé étant plus large, les à-coups dus au fait de tenir la caméra à la main se sentiront beaucoup moins. Si on veut un gros plan, on se rapproche physiquement avec la caméra, c'est comme une chorégra phie dans laquelle la caméra est actrice. Quand on fait un film, on propose un point de vue au spectateur. Le fait que le zoom bouge tout le temps rend pleinement présente la personne qui est en train de filmer, laquelle vient s'interposer entre le spectateur et le sujet du film. Cela brouille le point de vue et le regard du spectateur sauf, bien sûr, pour les films dont la caméra fait partie en tant « qu'actant » du film. Le son La qualité du son est extrêmement importante pour favoriser une bonne réception du film par le spectateur. On peut détourner le regard face à une image de mauvaise qualité mais on ne peut pas si facilement s'échapper d'un son dans lequel on est baigné. Comment faire en sorte d'avoir un bon son ? Le micro doit être placé au plus près de la source sonore, que ce soit une voix, un bruit, un instrument de musique. Avec les petites caméras et les téléphones, on ne peut pas utiliser de perche, le micro est intégré à l'objet, ce qui apporte une contrainte très claire : si des personnages parlent, ou qu'il y a une voix-off, il faut qu'ils soient tout près de la caméra. Cela limite les possibles, bien sûr, mais cette limitation va aussi inviter à inventer des dispositifs. Et pour la qualité du son, les visionnages du film à différentes étapes enseignent beaucoup. Les acteurs d'une fiction ou les personnages d'un documentaire portent aussi la responsabilité de la qualité du son. C'est aussi à eux de prendre garde de ne pas parler si la caméra n'est pas proche d'eux, de s'arrêter de parler si un bruit parasite intervient...

### LA RESTITUTION

C'est le moment le plus important du processus. Cela fait très, très peur, de présenter aux autres, publiquement, le résultat d'une expression, qui est, par nature, fragile. C'est à ce moment-là, au moment de la confrontation au regard des autres, que le film va exister, réellement. Il n'existe pas après avoir été fait, il existe après avoir été montré. Il faut prendre le temps de ce moment de regard collectif.

Le moment va donner sens au travail. Il est important que les participants soient investis dans la construction et l'organisation de cette séance. Quand les participants organisent pleinement la séance (programme, affiches, préparation technique, pot, invitations, etc.), ils donnent de l'importance aux films qu'ils ont faits. L'expérience est plus forte, plus profonde et constructive.

Au moment du visionnage, il est très important de chercher ce qui nous a touché dans le film, même si c'est fragile. C'est ce qui donne confiance. Vous êtes le premier spectateur et en cela votre responsabilité est énorme : vous allez ouvrir, ou fermer, le désir de continuer à filmer. C'est crucial. Ce qui est le plus important à ce moment-là, pour chacun, c'est de se rendre compte qu'il a été capable de porter une parole publique, de s'y risquer. De voir que les autres s'y sont risqués aussi et que cela a produit des films, intéressants, singuliers, étonnants, drôles, touchants, profonds parfois, bref, importants.

Et il faut que le moment de la projection ne soit pas bâclé, il faut vraiment avoir le temps que chaque film s'inscrive. Je le répète, la projection est le moment le plus important de l'atelier.

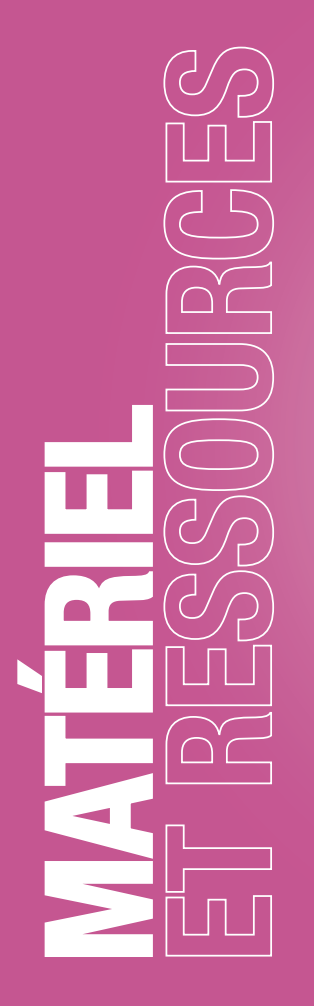

### MATÉRIEL

Il est utile d'avoir en réserve quelques « pocket-cams » (petites ca méras de poche, à très bas prix) au cas où, même si le mieux est de s'appuyer sur les téléphones ou appareils photo des participants.

Le seul matériel dont vous avez vraiment besoin, et qui est indispen sable, est le matériel de projection :<br>•Ordinateur portable (avec un lecteur de carte mémoire et le

- logiciel VLC installé)
- •Vidéoprojecteur
- •Enceintes audio (de bonne qualité et puissantes)
- •Salle noire

### RESSOURCES SUR LE WEB

Festival Pocket Films : www.festivalpocketfilms.fr Filmer les mots : www.filmerlesmots.fr Comptes rendus d'ateliers : www.benoitlabourdette.com/pocket-films

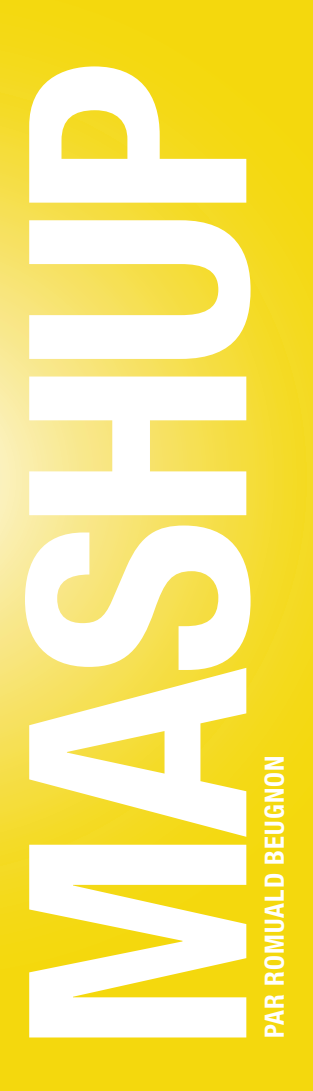

### DÉFINITION DU MASHUP

Littéralement, *to mash* signifie écraser et *to mash up*, faire de la pu rée. En art, il s'agit de créer une œuvre originale en utilisant comme sources des extraits d'œuvres préexistantes. Le mashup se distingue du remix et du sampling dans la mesure où :

- •deux sources au moins sont employées
- •chaque source reste identifiable.

On a donc, presque toujours, l'idée d'une hybridation, d'un croisement. L'œuvre hérite de traits de ses parents tout en développant des caractéristiques propres :  $1 + 1 = 3$ . En France, le terme mashup a été popularisé au début des années 2000 par DJ Zebra qui a créé et diffusé, sur différentes antennes, de nombreux mashup musicaux. Le plus souvent, il dissociait la voix et la musique de deux chansons, avant de les ré-associer. Toutefois, le réemploi a toujours été pratiqué par les artistes. Les historiens font ainsi remonter la pratique à l'antiquité avec le Centon, l'art de réarranger des vers (notamment ceux de Virgile) pour composer de nouveaux poèmes. En littérature, on parlera également de cut-up, en musique savante de citation...

En cinéma, le mashup se confond souvent avec les notions de *found footage* (film en images « trouvées »), de détournement (remplacement, a priori parodique, de la bande son), de recut (remontage d'un film), de supercut (juxtaposition au montage d'éléments apparaissant à l'iden tique dans plusieurs films) ou, tout simplement, de film de montage. D'ailleurs, en atelier, on pourra explorer sans restriction toutes ces formes de réemploi.

### <u>≣</u><br>≝ POTENTIEL PÉDAGOGIQUE

Le moment du montage est souvent le point faible des ateliers de création audiovisuelle. C'est une étape qui semble, à tort, uniquement technique et qui arrive à la fin, alors que le groupe est déjà fatigué. Dans le pire des cas, c'est l'intervenant qui s'en charge « hors champ » ; dans le meilleur des cas, il est réalisé par les participants les plus doués en informatique. Mais les autres se retrouvent exclus de fait.

Lors d'un atelier mashup, au contraire, c'est le montage en tant que langage et non en tant que technique, qui est au cœur de l'atelier. C'est dans la création d'un sens par l'agencement des plans entre eux et la fabrication d'une bande sonore que va s'exprimer la créativité des participants. On explore ainsi d'autres facettes du langage cinématographique. Il est d'ailleurs intéressant de constater qu'en utilisant les images des autres, on peut parvenir à exprimer quelque chose de personnel, voire d'intime, de manière décomplexée. Parfois davantage que dans un scénario où l'on se sent contraint par les règles (connues de manière plus ou moins consciente) de la dramaturgie. Par le mashup, et le montage en général, on découvre à quel point les images sont polysémiques, à quel point, en les manipulant, on manipule le spectateur. Comprendre cela, et l'éprouver par la pratique, permet de mieux décrypter le flux médiatique auquel nous sommes soumis chaque jour : publicité, information, communication politique, etc. Enfin, même si beaucoup le déplorent, nous sommes en pleine culture du zapping et du remix.

Le psychanalyste Serge Tisseron, inventeur du concept d'extimité, note à quel point les « profils » des adolescents sur les réseaux sociaux sont des tentatives d'autoportrait à travers le mélange de rares créations personnelles et d'une sélection d'images, musiques et vidéos trouvées sur le net. Ce profil, en forme de patchwork, est ressenti comme « personnel » par les jeunes. En proposant un atelier mashup, on accompagne et on interroge cette culture de l'appropriation.

### DURÉE D'UN ATELIER

Suivant les objectifs, le nombre de participants et les outils dont on dispose, on peut animer un atelier sur 2 à 3 heures ou sur 4 à 5 jours, consécutifs ou non.

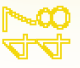

Pour animer des ateliers mashup, j'ai person nellement développé un outil de montage « sans ordinateur » : la MashUp Table. Cet outil est main tenant disponible dans de nombreuses institu tions culturelles, dont l'ACAP qui en est un des coproducteurs 1. Toutefois, dans la suite de cet article, je considérerai que vous n'avez pas accès à une MashUp Table et que vous devrez travailler sur des outils « classiques ».

### UN OU PLUSIEURS ORDINATEURS

L'idéal est de disposer d'un ordinateur pour l'intervenant et d'un ordinateur pour 2 ou 3 participants. L'ordinateur de l'intervenant (Mac ou PC) doit être en mesure de faire fonctionner de façon fluide un logiciel de montage vidéo. Les postes des participants peuvent être moins puissants et équipés, on peut même utiliser des tablettes. Pour un atelier d'initiation, on pourra se contenter de l'ordinateur de l'intervenant.

1 Avec Ciclic en région Centre, l'Alhambra à Marseille et le Pôle Image Franche Comté

ුල

PRÉREQUIS

### <u>‡</u><br>...<br>≝ MATÉRIEL DE SON

Si on souhaite utiliser de la voix, notamment pour faire un détournement, il est souhaitable de disposer d'un micro. Suivant l'équipement dont on dispose en amont, deux stratégies sont envisageables :

1. Utiliser un enregistreur séparé. Si on dispose d'un outil dédié, c'est parfait, mais on peut aussi utiliser une caméra, un dictaphone ou même un téléphone portable. L'avantage de cette solution est qu'on peut s'isoler pour enregistrer la voix tranquillement.

2. Enregistrer directement le son sur l'ordinateur. L'avantage de cette solution est que le son peut-être calé directement sur le montage. Il faut, toutefois, disposer d'une bonne carte son externe car l'entrée audio « de base » de la plupart des ordinateurs est de trop mauvaise qualité. Pour ma part, j'utilise un Miclink de chez Alesys (environ 30 euros) qui se présente sous la forme d'un simple câble micro pouvant se brancher directement sur l'ordinateur.

### LOGICIEL DE MONTAGE

A l'heure où j'écris ces lignes, je n'ai pas identifié de logiciel qui soit à la fois efficace, intuitif et financièrement abordable. Dans la majorité des cas, vous ne retrouverez que deux de ces qualités. Aussi, à moins que vous ne disposiez d'un budget conséquent permettant d'équiper chaque poste avec Sony Vegas, Adobe Premiere ou Final Cut Pro, je conseille de réserver les logiciels professionnels à l'ordinateur de l'intervenant. Sur les autres postes, on pourra, suivant les cas, installer Imovie (MacOS), KDEnlive (Linux) ou Windows Movie Maker (Windows). Pour utiliser ce dernier, toutefois, on vérifiera en amont sa stabilité sur les machines dont on dispose et la compatibilité des images sources (« rushes »).

Pour des montages très simples, on peut utiliser la version « pro » de Quick Time qui coûte une trentaine d'euros (sur Mac et PC). Quick Time pro permet en effet d'assembler des vidéos par simple « copier-coller », comme un logiciel de traitement de texte. C'est la solution que j'utilise prioritairement sur des ateliers courts, car les manipulations sont très immédiates et intuitives.

Il arrive parfois qu'on ne puisse pas du tout installer de logiciel sur les postes des participants, notamment dans les salles informatiques des établissements scolaires. Dans ce cas, on peut se rabattre sur le lecteur vidéo VLC qui est souvent pré-installé par les administrateurs réseau. Il existe même une version « portable » qui peut fonctionner sans installation. VLC dispose d'un outil « liste de lecture » qui permet d'enchaîner des vidéos sans temps de latence. Il ne s'agit pas de montage, mais d'un simple prototypage, ou bout à bout, qui devra par la suite être refait sur la machine de l'intervenant. On trouve aussi de plus en plus de sites de montage en ligne. L'inconvénient de ces sites est qu'il faut, en amont, uploader tous les rushes sur le serveur. Par ailleurs, ce sont, pour la plupart, des services payants par abonnement (sauf celui de Youtube, mais il faut une très bonne connexion internet pour que ce soit fonctionnel - à tester au préalable).

S'il n'est pas possible de disposer de plus d'une machine, il est toujours possible de faire un atelier mashup en éliminant l'étape de la maquette réalisée par les participants. Il faudra simplement donner plus d'ampleur à l'écriture d'après images fixes (voir chapitre suivant).

Ce déroulé est présenté de la manière la plus exhaustive possible, en décrivant toutes les étapes envisageables. Suivant la durée de l'atelier, le type de public et l'objectif visé, on mettra plus ou moins l'accent sur chacune d'entre elles.

Le principe du mashup étant de construire un film à partir d'éléments préexistants, vous aurez besoin, en amont de l'atelier, de faire une sélection d'images à proposer à vos participants.

### SÉLECTION DES IMAGES SOURCE

<u>াই</u>

Ces images peuvent avoir trois statuts :

1. Des images dont vous possédez les droits

Comme des archives vidéo de votre structure ou des films réalisés lors d'ateliers précédents. Vous pouvez aussi avoir accès à un fond d'images régional ou départemental.

2. Des images dont vous ne possédez pas les droits

Comme des extraits de films ou de vidéos trouvées sur internet. Même si, techniquement, rien ne vous empêche de pratiquer le mashup « sauvage », je ne peux vous le conseiller. D'une part car cela implique que les films produits ne pourront pas être diffusés ou mis en ligne. Je souligne à ce propos que, bien que des discussions législatives aient eu lieu en ce sens, le « droit de citation » ne s'applique pas au mashup ou remix. D'autre part, il ne me semble pas très pédagogique d'inciter votre public au piratage. Enfin, je ne pense pas que des images de films connus soient les plus à même de libérer l'imagination.

DÉROULEMENT

### 3. Des images libres de droit

MASHUP

On trouve sur internet un nombre incalculable de films et vidéos libres de droits. Il peut s'agir de films tombés dans le domaine public ou délibérément placés en licence Creative Commons par leurs ayantdroits. Voici les deux sites où vous pourrez trouver toutes les sources dont vous aurez besoin :

• www.archive.org : Dans la rubrique « Moving Images », vous trouverez plusieurs fonds d'images libres de droits. C'est une mine inépuisable pour tout ce qui concerne les images « anciennes ». Je vous conseille particulièrement le fond « Prelinger » (principalement des films institutionnels ou éducatifs américains des années 50-60) et le fond « Films » où l'on trouve des longs métrages tombés dans le domaine public.

• www.vimeo.com : Ce concurrent arty de youtube ou dailymotion propose un moteur de recherche par mot clef mais aussi par licence d'utilisation. Par ce biais, en choisissant la licence « Attribution » (la moins restrictive), vous pouvez télécharger légalement des milliers de vidéos contemporaines sur à peu près n'importe quel thème.

Quel que soit le fond que vous choisirez, il est indispensable, vu le foisonnement d'images disponibles, de restreindre votre choix à un thème précis. Voici, à titre d'exemple, quelques thèmes sur lesquels j'ai travaillé : l'image de guerre, le cinéma de propagande, la conquête spatiale, le péplum, le dessin animé, masculin-féminin...

Pour un atelier un peu ambitieux, et avec un public ayant suffisamment de maturité, vous pouvez faire une partie ou même la totalité de cette sélection avec vos participants. Dans ce cas, il est toutefois préférable de prévoir un petit corpus d'exemples.

### CRÉATION D'UN CORPUS

Une fois les vidéos collectées, il convient de préparer un corpus à fournir à votre groupe. Idéalement, tous les extraits proposés devraient être courts (pas plus de 15 secondes) et au même format (résolution et codec). A priori, on choisira des plans entiers plutôt que des séquences. Personnellement, je préfère travailler avec des images muettes qui sont plus faciles à assembler librement et à détourner. J'évite de sélectionner des plans successifs afin d'épargner aux participants la tentation de retrouver le « bon ordre ». La taille du corpus dépendra de la durée de l'atelier. Il faut trouver le bon compromis entre liberté de choix et contrainte formelle.

Bien qu'il soit techniquement possible de découper et de mettre au format les plans choisis dans votre logiciel de montage, je vous propose une démarche qui me semble plus productive :

1. Convertissez toutes vos sources à la taille et au codec choisis à l'aide d'un logiciel gratuit comme MPEG StreamClip. Avec des images libres de droits trouvées sur internet, j'ai tendance à utiliser le codec H264 (bien lu par la plupart des logiciels) ou Photo-Jpeg (très adapté au montage) à la résolution 720p (1280x720), ce qui représente un bon compromis entre qualité et légèreté. Si vous décidez de travailler avec des plans muets, vous pouvez supprimer la piste son dès à présent.

2. Créez un dossier destiné à accueillir votre corpus.

3. A l'aide de Quicktime Pro, sélectionnez le plan qui vous intéresse à l'aide d'un point d'entrée et d'un point de sortie (touche I et O du clavier). Vous pouvez vérifier votre choix en sélectionnant « Présentation -> Lire la sélection uniquement » (ctrl-T).

4. Faites un « glisser-déposer » de l'image vers le dossier que vous avez créé. Une nouvelle vidéo est instantanément générée.

5. Donnez un nom à votre vidéo. Par exemple « 001.mov ».

Cette opération de découpage dans QuickTime Pro est plus longue à décrire qu'à maîtriser et peut sans problème être réalisée par une partie du groupe.

Si vous souhaitez, par la suite, permettre à vos participants de réfléchir à l'aide d'images fixes, vous pouvez ouvrir votre dossier corpus à l'aide d'un explorateur d'images (comme Xnview) et imprimer des planches de vignettes.

### PRÉSENTATION DU MASHUP

Suivant les publics, vous disposez de deux approches pour présenter le mashup et l'atelier. Avec des adultes, on aura tendance à privilégier une approche « intellectuelle », en expliquant l'histoire du genre et en diffusant une sélection de films. Avec des enfants ou des adolescents, on attaquera plutôt par la pratique en réalisant « à la volée » un mashup d'exemple minimaliste (3 plans choisis au hasard, voix off improvisée). Toutefois, en cours d'atelier, ne vous privez pas de montrer des films, même très pointus, au jeune public. Ne serait-ce que pour suggérer l'idée qu'il est possible de faire autre chose que du simple détournement.

Une fois l'objet mashup identifié, il est temps de parler du thème de l'atelier. Il peut être intéressant d'y réfléchir librement sans se laisser imposer d'idées par les images fournies.

### CONSTITUTION DE SOUS-GROUPES

MASHUP

Idéalement, les groupes seront constitués de 2 à 3 personnes. Mais avec une classe entière, on peut aller jusqu'à 5 élèves par groupe, ce qui équivaut à 5 à 6 groupes.

### DÉCOUVERTE DU CORPUS

Suivant le nombre d'images et le nombre de machines disponibles, la découverte se fera collectivement ou en sous-groupes. Vous pouvez insister sur le fait que le corpus est un pot commun et qu'il n'est pas gênant, au contraire, qu'un plan soit utilisé par plusieurs groupes. Bien qu'il soit possible de réfléchir directement sur l'ordinateur en assemblant les plans, j'ai remarqué que cette méthode pouvait brider la créativité des participants qui se concentrent plus sur la technique informatique que sur leur narration ou leur propos. Aussi, j'ai imaginé une autre façon de procéder qui peut être mise en œuvre dès le début de l'écriture ou en cours d'atelier, si vous vous rendez compte que les participants se noient dans la technique.

### **SCÉNARISATION**

Chaque sous-groupe reçoit un jeu de cartes, correspondant aux vignettes du corpus que vous avez préalablement imprimées. Les participants doivent imaginer un film ensemble, avec un nombre limité de cartes. Ils peuvent placer les cartes sur une table ou sur le sol, de gauche à droite, de haut en bas, de la façon qui leur semble naturelle. Les cartes étant numérotées, il est possible à tout moment de vérifier à quoi ressemble la vidéo correspondante. Éventuellement, il est possible de coller les cartes sur de grandes feuilles de papier (type paperboard) et d'écrire au feutre, le texte de la voix off, ou des doublages qui seront enregistrés.

Une fois le scénario trouvé, on peut commencer à le monter. Si le logiciel choisi requiert des compétences techniques, vous pouvez former les participants, groupe par groupe, pendant la phase de scénarisation. Le montage ne doit pas nécessairement « coller » au scénario. Toutes les idées qui surgissent au cours du processus sont bonnes à prendre.

### TOURNAGE D'IMAGES ADDITIONNELLES

Si la durée de l'atelier le permet, vous pouvez proposer à vos participants d'ajouter des images personnelles à leur mashup. Avec un fond vert, il est même possible de les incruster dans les images du corpus. Vous pouvez aussi tourner des cartons de titres et de générique. Évidemment, ces images doivent rester minoritaires dans le film.

### CONFORMATION DES FILMS

መ<br>ທ

Une fois les films montés sur les machines des participants, il peut y avoir une phase de conformation des projets sur celle de l'intervenant. C'est indispensable si les mashup ont été réalisés avec VLC ou juste en storyboard. Ça peut être utile si un groupe atteint les limites de son logiciel basique et souhaite aller plus loin en utilisant, par exemple, des ralentis, des surimpressions, un étalonnage particulier, etc. En général, évitez de proposer ces possibilités, il est plus intéressant d'attendre que le besoin se fasse sentir de lui-même.

### **CRÉATION** DE LA BANDE SONORE

Pour les voix, comme je l'ai déjà indiqué dans la partie technique, deux méthodes peuvent être employées : utiliser un enregistreur externe ou doubler le mashup en live sur le montage. La seconde solution est plus ludique et rapide mais elle peut être plus stressante. C'est à voir en fonction du projet et du groupe.

Pour la musique, comme pour les images, vous pouvez utiliser des morceaux que vous avez créés (par exemple en improvisant sur le mashup) ou libres de droit. On trouve des morceaux utilisables sur jamendo.com ou soundcloud.com. Vous pouvez également utiliser des boucles sonores gratuites comme celles qui sont disponibles sur looperman.com.

On peut également ajouter des bruitages, enregistrés pour l'occasion ou disponibles sur des sites comme freesound.org.

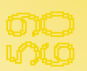

Un machinima est un film conçu à partir de l'enregistrement de séquences audiovisuelles, produites lors de parties de jeu vidéo. Ces séquences de jeu sont capturées en temps réel grâce à un logiciel de capture vidéo externe ou intégré au jeu vidéo. Les séquences audiovisuelles ainsi obtenues sont alors montées à l'aide d'un logiciel de montage vidéo. Les machinimas sont conçus pour plaire à la jeune génération, par leur contenu et leurs codes visuels, car les jeux vidéo sont un médium qu'ils connaissent et qu'ils maîtrisent. Il est donc intéressant de les amener à les utiliser pour écrire et réaliser des

### DÉFINITION DU MACHINIMA

courts-métrages. Les ateliers machinima visent à détourner un objet de consommation de masse et de divertissement en un outil de production de

films et en un moyen d'expression. Les jeux vidéo deviennent ainsi un médium pour la conception d'histoires ou d'œuvres artistiques. C'est dans ce sens que les machinimas peuvent être comparés à des mashups, puisqu'il s'agit de détourner les images de jeu vidéo pour concevoir des films. Bien souvent, ces séquences de jeu sont utilisées pour illustrer des morceaux de musique, il y a alors bien un mélange entre plusieurs disciplines artistiques : musique, cinéma et jeu vidéo. Pour autant, les machinimas diffèrent des mashups lorsque ceux-ci sont créés, par exemple, à partir de logiciels dédiés pour faire des machinimas. En effet, dans ce cas, un moteur de jeu est bien utilisé pour faire un film mais il a été pensé pour y parvenir, la notion de réappropriation d'un médium est alors un peu faussée et il ne s'agit plus de mashup.

**MACHINIMA**

PAR ISABELLE ARVERS

**PART** 

**ISABELLE ARVERS** 

**MININING** MACHINIMA

Utiliser les jeux vidéo pour concevoir des films permet d'aborder l'écriture d'un scénario, la rédaction de dialogues, la création d'un storyboard, ainsi que les notions de plans en cinéma, tout en utilisant des images issues de jeux vidéo que les publics jeunes connaissent et apprécient. Les jeunes

### POTENTIEL PÉDAGOGIQUE

publics sont souvent étonnés d'avoir le « droit » de jouer et sont souvent séduits par cette approche. Il est ensuite plus facile de leur faire aborder des questions

d'éducation à l'image et d'écriture (de scénario et de dialogues) sachant qu'ils l'abordent au travers d'un domaine qu'ils maîtrisent déjà. Quant aux adultes et aux séniors, ils sont ravis de parvenir à concevoir des œuvres à partir de médias dont ils ne connaissent pas forcément les codes au départ. Plus généralement voici les objectifs que ces ateliers permettent d'atteindre :

• sensibiliser les publics aux usages pédagogiques des médias jeu vidéo, image, vidéo et son ;

• assimiler, intégrer un outil (jeu vidéo) au profit d'une production culturelle innovante ;

• éduquer les jeunes aux techniques d'écriture, de lecture, de réalisation et de montage ;

• travailler sur une réappropriation ludique du premier divertissement culturel : le jeu vidéo ;

• fédérer les dynamiques et potentiels individuels autour d'un parcours commun ;

- développer un regard critique sur les médias ;
- faire découvrir les coulisses du jeu vidéo et aborder leur conception ;

En 2009, les ateliers ont d'abord été conçus pour un public d'adolescents (12 à 16 ans) au sein d'établissements scolaires, MJC et centres socio-culturels. Il s'agissait de s'adresser à des jeunes dans les quartiers et les banlieues, le machinima étant présenté comme un nouveau moyen d'expression abordable par toute personne ayant

### PUBLICS **CONCERNÉS**

des jeux vidéo à la maison. Les ateliers se sont ensuite adressés à un public plus large en fonction des contextes (ateliers présentés au sein d'ex-

positions ou dans des salons de jeu vidéo), des objectifs poursuivis (ateliers hybrides game art / machinima en Ecole d'art, formation de médiateurs multimédia, etc) et des demandes (ateliers pour petits de 6 à 10 ans, ateliers pour séniors). Les techniques de réalisation de machinima diffèrent en fonction des types et de l'âge du public. Pour les moins de 16 ans, *Moviestorm* et les jeux appropriés pour les plus jeunes sont à privilégier. A partir de 16 ans, il est possible d'utiliser la plupart des jeux vidéo, ainsi que *GTA*. *Moviestorm* est, quant à lui, à privilégier par le public non joueur.

Le format et la durée des ateliers sont adaptables en fonction du contexte et des rendus souhaités. La durée idéale pour la concep-

DURÉE

tion d'un ou plusieurs films est de 24 heures, mais il est possible de réaliser des films très courts dans des ateliers de 8 à 16 heures. La durée minimum d'un atelier se situe entre 2 et 3 heures.

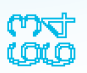

DÉROULEMENT

### DEUX FORMATS D'ATELIER SONT POSSIBLES

- •Les ateliers de sensibilisation qui comprennent la découverte de films conçus à partir de jeux vidéo et des techniques utilisées pour y parvenir.
- •Les ateliers de création qui aboutissent à la concep tion de films courts ou d'œuvres hybrides entre films et installations.

ιē

### MACHINIMA AMÉNAGEMENT DE L'ESPACE ET MATÉRIEL LES ÉTAPES

L'atelier machinima vise à aborder les jeux vidéo de manière critique et artistique, sous forme d'installation, de performance, de peinture numérique en mouvement, de jeu, d'interactivité ou encore de vidéo. L'atelier sur les machinimas débute avec une projection d'extraits de films montrant la variété de jeux utilisés pour concevoir des films ou des vidéos, ainsi que la variété d'approches, de la plus simple à la plus expérimentale. Ensuite, chaque technique de réalisation de machinima est présentée sur grand écran. Il est donc nécessaire d'avoir un projecteur, un grand écran ou un mur blanc et un système de son. L'idéal pour créer un atelier convivial est de mettre les tables qui vont réceptionner les ordinateurs au centre de la pièce pour construire un espace de travail collectif permettant le travail en groupe mais aussi favorisant le travail individuel sans être, pour autant, coupé des autres. Le matériel à fournir dépend du nombre de participants à l'atelier. L'idéal est de compter un ordinateur par participant, avec une souris et un micro afin de pouvoir enregistrer les dialogues.

Chaque étape de l'atelier doit permettre à chacun de rentrer dans le processus créatif. L'animation de l'atelier consiste à aider les participants d'un point de vue technique mais aussi en matière de choix de réalisation. Car s'il est intéressant de les laisser libres pour le choix de la technique utilisée et de l'histoire à raconter, il est nécessaire de les aider à faire des choix : plans, éclairages, caractère des personnages, couleurs des espaces, qualité des dialogues et du son. Le son et les dialogues constituent une des parties les plus importantes d'un machinima car ils vont contribuer à rendre la création plus « humaine ». Les images étant des images de synthèse, la voix va donner du grain et va attirer l'attention car elle n'est pas lisse et propre comme l'est l'image de synthèse. En règle générale, un quart du temps est consacré à la projection de machinimas, la démonstration des techniques et l'écriture d'un scénario. La moitié de l'atelier est dédiée à la réalisation de films et le dernier quart au montage et à sa finition.

ص<br>0

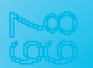

Projection d'extraits de films Afin de donner un contexte à la tenue d'un atelier et de présenter cette forme encore assez récente, un atelier débute par la projection d'extraits courts de machinimas en commençant par un film réalisé dans les années 90 avec le jeu *Quake*, puis en suivant l'évolution des technologies afin de découvrir l'histoire des machinimas et d'en percevoir la diversité (films drôles, publicités, clips, films expérimentaux, artistiques, politiques…).

### Exemples de machinimas pour un public étudiant ou avancé

• Pratiques artistiques ou films détournant des jeux vidéo : les interviews entre les deux tours des élections présidentielles de 2007 retravaillées en machinima par Alex Chan dans *World of electors*, le blog vidéo de Chris Burke *Don't buy me web*, le monologue d'une femme taxi dans *GTA*, *Lord Vigilante,* de Jessica Hutchinson et Eddo Stern, *Hotel*, une œuvre de Benjamin Nuel, et, enfin, les *Confessions intimes* de Systaime qui détourne les voix d'émissions de télé-réalité en les retravaillant de manière très minimale en machinima.

• Vidéos de game art : le jeu *Can you see me now* de Blast Theory, le jeu vidéo documentaire d'Eddo Stern, *Wacco Resurrection*, *Sam 5 year old killer* ou *Free Fall 2011*, des vidéos issues de jeux modifiés par Palle Torsson, ou encore les installations contemplatives de Tobias Bernstrup, *Mario is sleeping* de Miltos Manetas, ou *I shot Andy Warhol* et *Super Mario clouds* de Cory Arcangel.

### Exemples de machinimas pour un public non averti

*Bill & John* de KBS Productions, *The french democracy* de Alex Chan, *Red vs Blue* de Rooster Teeth, *Hotel* de Benjamin Nuel, *The Awakening* de April Hoffman, *This Spartan Life* de Chris Burke.

Démonstration des techniques de machinima A la suite de cette introduction / projection, les différentes techniques de production de machinimas sont présentées avec les logiciels dédiés *Moviestorm* ou *Muvizu*, ou avec des jeux vidéo comme *GTA* ou *Fall OUT* en utilisant *FRAPS* pour la capture vidéo en temps réel. L'utilisation de jeux indépendants est aussi proposée afin d'élargir les champs visuels et la diversité des univers de jeu. L'attention des participants est attirée sur les avantages et inconvénients à utiliser une technique plutôt qu'une autre en fonction de leurs compétences en matière de pratique de jeu vidéo, des univers graphiques dans lesquels ils souhaitent évoluer et du type d'histoire à raconter.

L'utilisation d'un logiciel dédié à la création de machinima comme *Moviestorm* a plusieurs avantages. Il est utilisable sur Mac et PC et est gratuit pendant 15 jours. Il n'est pas nécessaire d'être un joueur averti pour pouvoir s'en servir. Enfin, il compte de nombreux décors et personnages, ce qui, pour un temps limité d'atelier, facilite la création d'un film court.

MACHINIMA

MACHINIMA

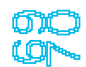

**7** 

Ensuite, la technique de réalisation de machinima qui est montrée est celle qui consiste à jouer, tout en s'enregistrant en temps réel avec un logiciel comme *FRAPS* pour PC ou QuickTimePro pour Mac. Les séquences vidéo ainsi créées sont ensuite montées et deviennent un film. L'intérêt de ce procédé est de pouvoir faire un film avec quasiment tous les jeux vidéo qui se jouent sur PC, ce qui permet une grande liberté de choix d'univers graphique et de type d'histoire à raconter. Cette technique nécessite l'installation de jeux sur les ordinateurs, ainsi qu'un logiciel de capture. Cela implique aussi de bien savoir jouer au jeu vidéo (en termes de maniement) et de connaître parfaitement son jeu afin de savoir où aller dans la carte pour trouver les décors souhaités et les actions que l'on souhaite réaliser.

La troisième technique, qui plaît beaucoup aux adolescents, est celle qui consiste à utiliser le jeu *GTA* pour PC car c'est un des seuls jeux qui possède un excellent éditeur vidéo. *GTA* devra être installé sur chaque ordinateur (une licence de jeu à acheter par ordinateur). Concevoir un film avec *GTA* consiste alors à jouer, à enregistrer les actions souhaitées, puis à lancer l'éditeur vidéo afin de mettre de la musique, des textes, des effets, de modifier la vitesse de défilement de la caméra, les angles de vue ou encore la focale de la caméra. Il est possible d'exporter les séquences vidéo en .avi, puis de les monter avec un logiciel de montage.

### Écriture de scénario, dialogues et storyboard

S'ensuit alors la phase d'initiation à l'écriture de scénarii et de dialogues et à la conception de storyboard. La durée de cette phase dépend de la durée de l'atelier en général ainsi que de l'âge des participants, mais elle est absolument indispensable. Pour le scénario, il est toujours préférable de laisser aux participants la liberté du choix de l'histoire. Pour faciliter cette écriture, je leur propose de raconter leur histoire, sous forme de pitch, en quatre phrases, et également de répondre aux quatre grandes questions : Qui ? Quoi ? Quand ? Où ? Lors de cette phase, il est important de leur faire préparer et écrire les dialogues. Vient ensuite la découverte du storyboard, qui permet d'aborder la question des plans ainsi que la disposition des caméras en fonction des différentes actions.

 $\nabla f$ 

### Réalisation de machinimas : décors, personnages, actions et

montage Les participants peuvent alors commencer la réalisation de leur film. S'ils ont choisi *Moviestorm*, chaque icône au centre de l'interface du logiciel est consacrée à une partie de la réalisation : création de décors, création de personnages, direction d'acteurs, caméras, montage et rendu. Les participants vont commencer par choisir les décors et les personnages, puis diriger leurs « acteurs virtuels » dans les décors choisis : actions, déplacements, animation du visage et des différentes parties du corps, interactions entre les personnages et avec des objets, puis enregistrement des dialogues. Puis, ils travaillent leurs cadrages, leurs plans et gèrent les mouvements de caméra (plans fixes, travellings, zooms). Enfin, ils terminent par le montage des séquences vidéo tournées, en intégrant des sons, de la musique et un générique de début et de fin de film. Il est à présent possible de faire le rendu du film et sa mise en ligne sur une plateforme de vidéo en ligne.

Si les participants ont choisi l'une des deux autres techniques, ils commenceront par jouer puis enregistreront les actions qui les intéressent et devront ensuite utiliser un logiciel de montage (Windows Movie Maker, Imovie, Final Cut Pro, Adobe Premiere, Sony Vegas Movie Studio...) pour intégrer leurs dialogues, des sons, ainsi que de la musique.

Restitution/Monstration A la fin de chaque atelier, les participants repartent au minimum avec leur film sur une clé USB et bien souvent la structure d'accueil de l'atelier ou moi-même téléchargeons les films sur des plateformes vidéo en ligne afin que les films puissent être vus par le plus grand nombre.

Il est vivement conseillé de terminer les ateliers par une restitution publique sous la forme d'une projection en salle de cinéma ou dans la salle de l'atelier, ouverte aux familles ainsi qu'à un public plus large.

Certains machinimas conçus pendant les ateliers ont aussi été exposés en France dans le cadre du festival Gamerz à Aix-en-Provence, mais aussi à l'étranger au sein du festival Vector Game + Art à Toronto.

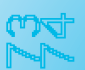

MATÉRIEL

### MATÉRIEL À FOURNIR PAR LA STRUCTURE

- •Un vidéoprojecteur et un système son
- •Un écran de projection
- •Tables et chaises
- •Ordinateurs (avec une souris, un clavier, de petites enceintes, ainsi qu'un micro pour enregistrer les dialogues)

### SPÉCIFICATIONS TECHNIQUES DES ORDINATEURS

- Microsoft Windows XP/ Vista/7/8/10
- •1 PC avec un processeur de 2.4GHz minimum
- •2 Giga Octets de mémoire vive
- 
- •10GB d'espace disque disponible •Ecran couleur de définition minimum de 1280x960 pixels
- •Connexion internet ADSL minimum
- •Carte graphique 3D dans l'ordinateur (par exemple NVidia GeForce FX 5200 ou mieux ATi Radeon 9600

### SITES INTERNET DE LOGICIELS DÉDIÉS À LA CRÉATION DE MACHINIMA

- •www.moviestorm.co.uk : Windows/Mac gratuit pendant 15 jours
- •www.muvizu.com : Windows gratuit

### LOGICIELS DE CAPTURE VIDÉO

- •FRAPS : Windows
- •Quick Time Pro : Mac
- •Screenflow : Mac (gratuit)

### LOGICIEL SON

•Audacity (gratuit). PC et Mac.

### JEUX VIDÉO À INSTALLER SUR LES ORDINATEURS

- Pour plus de diversité lors d'un atelier, il peut être pertinent d'avoir des jeux déjà installés sur son ordinateur.
- *GTA* est intéressant car la version PC possède un éditeur vidéo à l'intérieur du jeu.
- Tous les jeux PCs des participants sont à apporter le jour de l'atelier car cela donne plus de liberté dans le choix des univers utilisés lors de la captation vidéo.

### POUR ALLER PLUS LOIN

Textes écrits par Isabelle Arvers sur les machinimas :

- www.isabellearvers.com/textes
- •« Faites vos jeux », De ligne en ligne de la Bibliothèque Publique d'Informations, dossier Copier/Créer sur les pratiques du détournement – page 19, 2013
- •« This Spartan life, un machinima au Congrès », Revue Multitudes n°48 consacré aux Contre-fictions, 2012
- •« Cheats or glitch, Voice as a game modification in machinima », MIT Press, 2010
- •« Machinéastes », dans Game Over, MCD Hors Série 3 sur la Game Cuture, Septembre 2011
- •« La question juridique liée aux machinimas », Le jeu vidéo et le Droit, IREDIC, 2010
- •« Le jeu vidéo, un moyen d'expression à la portée de tous ? », Revue Arcadi, 2006

### LIVRES

- •« Machinima for the dummies », Hugh Hancock, 2007
- •« 3D Game-Based Filmmaking : The Art of Machinima », Paul Marino, 2004

### SITES INTERNET

- www.themovies.fr
- •www.isabellearvers.com/machinima

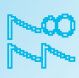

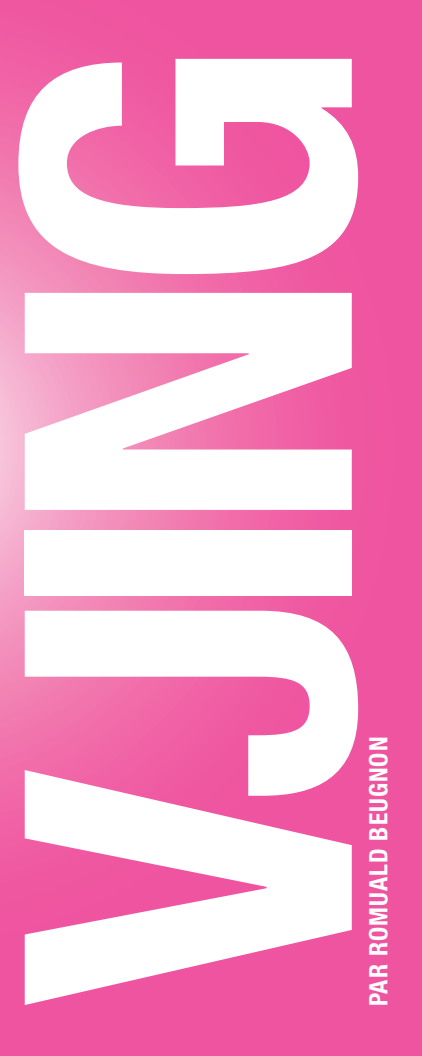

### DÉFINITION DU VJING

Le Vjing est une technique artistique consistant à diffuser et retravail ler des images animées en temps réel. Le VJ (Vijay) ou Video-Jockey est l'homologue visuel du DJ ; tandis que le DJ mixe de la musique, le VJ mixe de la vidéo. Le Vjing se pratique essentiellement en ac compagnement visuel et en soutien de la musique. Mais le Vjing peut également être un spectacle à part entière. On parle alors de performance audiovisuelle.

La pratique consistant à présenter des images animées avec une forte implication de l'opérateur remonte au pré-cinéma (avec les démons trations de lanterne magique ou le théâtre optique d'Emile Reynaud). Le mot vidéo-jockey a été inventé par la vidéaste new-yorkaise Merrill Aldighieri en 1980.

C'est toutefois au début des années 2000, avec la démocratisation de logiciels dédiés, que cette pratique s'est vraiment diffusée.

Au-delà du plaisir ludique qu'on éprouve immédiatement à « jouer avec des images » comme on joue avec de la musique, le Vjing permet d'explorer des pistes qui sont parfois laissées de coté lors d'ateliers de réalisation « classiques ». Le rapport entre le fond et la forme est inversé : les images sont perçues dans leur dimension esthétique plus que pour le « sens » narratif. Il ne s'agit pas, pour autant, de produire de « belles images » au sens académique du terme : bien cadrées, bien composées, bien éclairées, etc. L'approche est beaucoup plus contemporaine, l'objectif étant de dégager l'aspect poétique de chaque plan à travers sa dimension

### **POTENTIEL** PÉDAGOGIQUE

plastique : sa couleur, sa texture, les « défauts techniques » qui en font la spécificité… De fait, c'est une excel-

lente porte d'entrée pour la découverte du cinéma expérimental ou des arts plastiques. Le Vjing est également une pratique transversale qui permet, au sein d'un même atelier de produire et mixer des images de toutes sortes (fiction, documentaire, pocket film, stop-motion, machinima, etc.), de collecter et de s'approprier des images d'archives, de composer de la musique, d'écrire des textes mais aussi, lors de la représentation de la performance, de danser, chanter, faire du cirque, dessiner en direct sur un écran géant. Avec de l'imagination, les talents ou centres d'intérêts de chaque participant peuvent trouver leur place dans l'œuvre finale.

### DURÉE DE L'ATELIER

Il est possible d'organiser des séances d'initiation de 2 ou 3 heures. Toutefois, pour que les participants puissent développer une maîtrise technique des outils et créer ou collecter toutes les images dont ils auront besoin, un atelier Vjing devra se déployer sur au moins 4 à 5 jours.

CHOIX DU TYPE ET DES OBJECTIFS

Un atelier de Vjing doit toujours être associé à une valorisa tion lors d'une représentation publique. En effet, l'objectif n'est pas de réaliser un film qui pourra être montré par la suite. Comme pour un atelier de théâtre ou de musique orchestrale, le résultat final est la représentation. Il est évidemment possible de réaliser une captation de la repré sentation ou d'enregistrer le flux audiovisuel produit. Mais ces documents ne témoigneront jamais de l'émotion d'une représentation en live.

 $84$ 

đ ന്

VJING

Notre conseil est donc d'associer cette valorisation à un évé nement prévu de plus grande envergure : concert, festival, projection en plein-air, etc. La durée et le contenu pédago gique de l'atelier se construiront, à rebours, en fonction de l'événement retenu.

<u>। पू</u>

### VJING FESTIF OU DE DANCEFLOOR

Dans ce dispositif, on utilise le Vjing dans son usage le plus courant. On peut imaginer que la valorisation se déroule en soirée, lors d'une fête de fin d'année ou en clôture d'un festival. Le « set de Vjing » ne constitue pas une œuvre à part entière qu'on regarde en continu, mais participe à l'ambiance festive de la soirée.

Statut de la musique On travaillera sur de la musique « du commerce » qui sera diffusée lors de la soirée. Pour faciliter les choses, il convient que le DJ de la soirée fournisse en amont la playlist qu'il compte jouer. On peut également envisager qu'un atelier de pratique de mix musical se déroule en parallèle et que les deux groupes collaborent lors de la restitution.

Types d'images On privilégiera des boucles courtes et rythmiques sur lesquelles on appliquera de nombreux effets. Les boucles pourront être synchronisées sur le tempo de la musique afin d'amplifier l'impression de synesthésie. Tous les contenus sont valables, mais les images de corps en mouvement (danse, sport...) ou urbaines, restent une valeur sûre. On pourra aussi intégrer des images documentaires en rapport avec le thème de la soirée (événement ayant marqué l'année scolaire, portraits des invités du festival...). Suivant l'âge des participants, on pourra aussi les initier à la réalisation d'images abstraites. On prévoira également une ou plusieurs webcam pour filmer et diffuser en temps réel la piste de danse ou des performances visuelles (danse, dessin, tours de magie...).

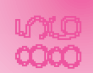

### ACCOMPAGNEMENT DE CONCERT OU DE SPECTACLE VIVANT

Dans un atelier de ce type, les apprentis VJs se mettent au service d'une œuvre existante lors d'une représentation. Cela peut être une collaboration avec des pairs, comme un groupe d'élèves préparant une pièce de théâtre, ou une rencontre avec des artistes professionnels ouverts aux expérimentations. Dans les ateliers de ce type, l'échange et la collaboration sont très importants. Plus le Vjing sera intégré au spectacle de manière organique, plus le résultat sera intéressant.

Statut de la musique Dans le cas d'un concert, les morceaux joués sont connus à l'avance. Si la musique est, elle aussi, improvisée, musiciens et VJs devront répéter ensemble. Pour l'accompagnement d'arts visuels, on s'adaptera à la bande sonore (ou à l'absence de bande sonore) de l'œuvre.

Types d'images Pour des spectacles de théâtre, de danse ou de cirque, la vidéo pourra contribuer au décor et à l'ambiance générale, de manière plus ou moins abstraite. On pourra envisager de faire du *mapping* vidéo (projection sur des surfaces autres qu'un écran, par exemple en volume). Pour les concerts, on s'adaptera au style musical du groupe et au contenu de chaque morceau. Il est important de bien faire comprendre, à la fois aux participants et aux musiciens, que le but n'est pas, ici, de réaliser un clip. On évitera d'être trop illustratif et narratif et il est évidemment hors de question de faire du *lip dub* : les vrais interprètes seront présents physiquement sur scène.

### PERFORMANCE AUDIOVISUELLE AUTOUR DE L'INTIME

Dans cette forme, le VJ est l'artiste principal : cette fois, ce sont les autres arts, musique, chant, danse, qui viennent en soutien de l'image. Le récit, ou propos, peut être porté par l'image seule mais on peut également prévoir la présence d'un narrateur, ce qui implique un important travail d'écri ture en amont. On pourra éventuellement envisager une collaboration avec un intervenant écrivain ou « slameur ». Quelques pistes de sujets : le carnet de rêve, la lettre filmée, l'autoportrait, le carnet de voyage, j'aime / je n'aime pas, d'où je viens / où je vis... Il est, hélas, difficile de remplir une salle sur la seule promesse d'une « performance au diovisuelle ». Aussi, je conseille de jouer cette dernière en première partie d'une projection ou d'un spectacle.

Statut de la musique L'idéal est que la musique soit composée par les participants, en fonction des images ou des textes produits. Elle pourra être jouée, de manière instrumentale ou électronique, lors de la performance. On pourra ajouter à la bande son des bruitages, réalisés en direct ou faire du *sound painting*. Occasionnellement, on pourra utiliser une musique préexistante ou laisser intacte la piste audio synchrone à la vidéo.

Types d'images On est, ici, complètement libre d'utiliser tous types d'images servant le propos de l'auteur. La di mension rythmique est moins importante que d'habitude, on pourra, par exemple, utiliser des plans très ralentis qui se fondent progressivement les uns aux autres. Bien qu'intui tivement, on se dise que des images personnelles, comme des pocket films, seront plus adaptées à l'expression de l'intime, il peut également être intéressant d'aller contre ce premier élan et utiliser des images d'archives. On pourra enchaîner différents duos Vj / Dj ou musicien / narrateur. A ce moment-là, chaque séquence pourra utiliser un lan gage visuel différent. On prévoira une image abstraite (texture de pellicule, neige vidéo, ciel...) qui reviendra de manière récurrente entre chaque séquence et permettra de faire permuter les équipes.

ග<br>ග

### REMIX DE FESTIVAL DE CINÉMA

Pour leur performance, les VJs improvisent des mashups des œuvres présentées lors du festival (avec, cela va sans dire, la bénédiction des ayants droit). Cela peut se faire au cours d'une séance spéciale, par épisodes lors de la remise des prix (un film primé est remixé pendant que son auteur gagne la scène) ou lors de la soirée de clôture.

Statut de la musique On pourra utiliser la musique des films, ou en musicaliser les bruitages. On peut également créer un décalage en proposant une piste sonore complè tement exogène.

Types d'images Outre les extraits des films, qui devront être disponibles en amont, on pourra s'amuser à en re créer les séquences emblématiques de manière bricolée (film « suédé ») ou détournée. Les extraits pourront être altérés dans leur rythme et leur colorimétrie afin d'en changer le sens.

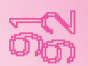

VJING

LES PRÉREQUIS

Le Vjing est un art technologique et le bagage technique demandé à l'intervenant est assez important. Pour s'autoformer, une bonne connaissance de la vidéo, de l'informatique ou de la musique électronique sera un avantage certain. Les outils sont moins coûteux qu'on pourrait l'imaginer au premier abord : l'époque où, pour mélanger des images, il fallait disposer d'une régie de télévision, est révolue.

্য<br>চী

Un ordinateur Inutile de vous ruiner dans une machine de querre. Une portable PC de milieu de gamme est largement suffisant. Un vidéoproiecteur Il vous servira en cours d'atelier. Lors de la performance, vous vous connecterez probablement au système de la salle. L'important est de pouvoir afficher l'interface de votre logiciel sur l'écran de l'ordinateur et la vidéo en projection. Encore une fois, inutile d'investir dans du haut de gamme. Des enceintes Elles sont nécessaires pour diffuser le son en cours d'atelier, s'il n'est pas instrumental. Pour éviter des manipulations fastidieuses, vous pouvez connecter les enceintes à un second ordinateur plus modeste (ou à un téléphone) sur lequel est enregistrée la playlist de la performance.

Le logiciel A l'heure où j'écris ces lignes, le marché se concentre autour de 3 applications : GrandVJ, Resolume et Modul8. Il existe des versions de démonstration mais seule celle de Resolume permet de sauvegarder son travail. On trouve également des logiciels libres, ou

### LES INDISPENSABLES

simplement gratuits. Jusqu'à présent, je n'ai personnellement été convaincu

par aucun d'entre eux. Mais rien ne vous empêche d'essayer si votre budget est serré. De même, si vous avez des talents en programmation, vous pouvez développer vos propres outils avec des environnements tels que Processing, vvvv ou Maxmsp. Je travaille pour ma part sur un projet de ce type qui sera mis à disposition du public dans les deux prochaines années.

Un ou plusieurs contrôleurs II est parfaitement possible de mixer en utilisant uniquement la souris. Mais la souris est un outil « mono-tâche » qui ne permet de travailler que sur une seule donnée

### EN COMPLÉMENT

à la fois. Aussi, comme en musique assistée par ordinateur, on utilise des contrôleurs : des

périphériques permettant de manipuler de nombreux paramètres en parallèle, de façon intuitive. En atelier je conseille d'utiliser deux contrôleurs (qui permettront de créer des duos) : un en forme de grille pour le choix des images (comme le Novation Launchpad) et l'autre en forme de table de mixage pour le mélange d'images et l'application d'effets spéciaux (comme le Korg Nano Kontrol). Vous pouvez aussi utiliser un clavier midi ou détourner des périphériques de jeu comme la Wiimote ou un simple joystick.

Du matériel de tournage Suivant votre budget, vous pouvez vous contenter des smartphones des participants ou apporter une caméra professionnelle. Pensez à prendre un appareil photo et un pied si vous voulez faire du stop-motion ou du dessin animé. Pour afficher un flux *live*, utilisez une simple webcam.

Une connexion internet Elle est nécessaire pour collecter des images (libres de droit, s'il vous plaît) à remixer et pour visionner des vidéos qui inspirent.

Logiciels complémentaires Pour convertir et découper vos boucles, je vous conseille QuickTime Pro (voir l'article sur le Mashup). Peuvent également vous être utiles des logiciels de : montage, synthèse 3D, stop-motion, de MAO...

DÉROULEMENT

### PRÉSENTATION DE L'ACTIVITÉ ET DE SES OBJECTIFS

Le Vjing est un art méconnu. Il n'est pas forcément facile de fédérer un groupe sur ce seul mot en amont de l'atelier. La valorisation prévue sera votre porte d'entrée. Cela ne vous empêche pas de montrer aux postulants des vidéos de démonstration trouvables en ligne. Refrénez toutefois votre envie de schématiser en annonçant un atelier « clip » ou « vidéo de concert ». Si les participants n'ont pas été sensibilisés en amont, l'intervenant pourra s'en charger lors de la première séance.

### DÉCOUVERTE DES OUTILS

- 30<br>වි

Pour cette phase, préparez en amont une demie douzaine de banques d'images faciles à jouer et efficaces. Assignez les boucles à votre grille et quelques effets à votre table de mixage. Constituez des duos (un qui choisit les images, l'autre qui mixe les effets) et... laissez-les s'amu ser. Si vos images et la musique correspondante sont bien choisies, le résultat sera (presque) toujours satisfaisant. A titre d'exemple, je propose pour ma part : une grenouille de dessin animée qui chante, Betty Boop qui danse, des militaires qui font de la gymnastique, des plans en technicolor tirées de comédies musicales ainsi que des images hypnotiques de routes qui défilent.

### VJING **CONSTITUTION** D'UNE PREMIÈRE BANQUE

Voici un exercice qui donne toujours d'excellents résultats. Placez une caméra sur pied, face à un mur blanc, faites choisir une musique et demandez à chaque participant de danser et/ou de faire une grimace à la caméra. Constituez ensuite des boucles visuelles avec ces images, au moins une par participant (hilarité assurée). Intégrez les images dans le logiciel et… laissez le groupe jouer.

### RÉFLEXION AUTOUR DU PROJET

Réfléchissez ensemble à la performance que vous souhaitez créer. La discussion doit être la plus libre possible : vous n'êtes pas en train d'écrire une fiction en trois actes, vous inventez une création audiovisuelle un peu folle. Voici quelques exemple d'idées proposées par des jeunes lors d'ateliers que j'ai menés : un nounours Frankenstein marche dans la rue et drague des filles, une chaussette qui parle range une chambre d'enfant, une balle bleue rebondit pendant 3 minutes au rythme de la musique... Durant cette phase, vous pouvez vous appuyer sur la musique, si elle est déjà définie, ou sur les textes, s'il y en a. Si les idées des participants vous évoquent des vidéos visibles sur internet, n'hésitez pas à les projeter.

Répartissez les stagiaires en sous-groupes, chacun ayant la responsabilité d'une partie du show. Privilégiez le travail en autonomie. Vous devez accompagner le groupe qui doit accomplir la tâche la plus difficile et l'abandonner au profit d'un autre dès que vous sentez que votre présence n'est plus absolument nécessaire. La présence de plusieurs adultes encadrants est évidemment souhaitable. Dès qu'un groupe n'est plus occupé à produire (ou télécharger) des images, proposez-lui de s'exercer avec le logiciel. D'abord avec vos contenus de démo, puis, progressivement avec les images de la performance. A l'issue de chaque séance, proposez une répétition générale et une nouvelle phase de discussion. Le processus ne doit pas être linéaire mais itératif.

100

Assurez-vous que tout le monde, et surtout le technicien de la salle où vous devez jouer, a bien compris ce que vous allez faire. Vérifiez bien que : vous pouvez diffuser votre son et votre image depuis la scène – non, l'ordinateur ne peut pas être en fond de salle, les artistes doivent

### L'INSTALLATION

être convenablement éclairés, vous devez avoir le temps de bien vous installer

et de faire des essais ou des balances... Une fois ces quelques points réglés, vous pouvez faire venir votre groupe. Il est important d'arriver bien en avance pour régler les problèmes techniques (il y en aura) et pour que votre groupe s'imprègne du lieu et l'apprivoise. Participer à l'installation technique est par ailleurs très formateur.

Prévoyez du temps avant et après la performance. Avant, pour expliquer aux spectateurs, qui n'ont peut-être jamais vu de performances audiovisuelles, ce qu'ils vont voir. Vous pouvez jouer avec un contrôleur pour montrer que les vidéos sont jouées en direct, etc. Après, pour permettre à votre groupe de répondre aux innombrables

### LA PERFORMANCE

questions des spectateurs. Pendant la performance elle-même, mettez-vous

10<br>102

en retrait, vous n'êtes là qu'en soutien. Si vous disposez de caméras, proposez à un ou plusieurs participants de capter la performance (en alternant quand il sont requis aux manettes). Vous pouvez également utiliser un logiciel comme *Fraps* pour enregistrer tout ce qui se passe à l'écran.

### APRÈS LA PERFORMANCE

Après une soirée probablement exaltante, il est important de se retrouver pour accompagner la « descente » de votre groupe. Vous pourrez visionner la captation (ou même amorcer le montage), échanger des impressions... Si la performance est destinée à être rejouée, c'est le moment de lancer une nouvelle itération de discussion – création car un « set » de VJ n'est jamais définitif.

2<br>2

101

**TECHNIQUES NUMÉRIQUES AUTRES** PAR BENOÎT LABOURDETTE PAR BENOÎT LABOURDETTE 10<br>104<br>104

Ouvrons dans cette dernière section, de façon plus synthétique, vers d'autres techniques numériques, d'autres pratiques possibles. De nouveaux outils et/ou de nouveaux usages apparaissent régulièrement, qu'il peut être intéressant de détourner de façon créative dans le cadre de l'éducation à l'image. Par exemple, en 2013, les GIF animés<sup>1</sup> sont revenus à la mode. On pourrait tout à fait imaginer un atelier d'éducation à l'image dont l'objectif serait de réaliser des GIF animés, faciles à diffuser, à partager. L'idée étant d'inventer, de découvrir en commun. L'enjeu, pour nous tous me semble-t-il, n'est pas de « maîtriser » ces technologies, mais de travailler avec (ou contre), de tracer des pistes, des chemins, singuliers, de s'y risquer ensemble, avec vos stagiaires ou élèves. Vivre une aventure en commun, quoi de mieux pour forger une expérience, une compétence, élaborer un esprit critique?

1GIF animé : Fichier image affichable dans n'importe quelle page web, qui a la capacité de contenir plusieurs images successives, donc une animation vidéo, qui est automatiquement lue en boucle. Utilisé pour de très très courtes vidéos avec de toutes petites images (car les fichiers sont lourds), facile à fabriquer, ce format fut extrêmement populaire au début des années 2000. Il en existe des millions, librement téléchargeables sur internet, comme autant de clins d'œil. C'est peut-être l'ancêtre des smiley. Le GIF animé était tombé en désuétude, puis est revenu à la mode depuis 2013, avec de plus grandes images, grâce à l'augmentation des débits d'internet.

Les tablettes numériques sont un effet de mode, arrivé début 2010 avec le lancement de l'Ipad. Cet objet hybride, entre l'ordinateur et le téléphone portable, dont de multiples versions avaient été lancées depuis le début des années 90, sans succès, par différents constructeurs (notamment Apple et Microsoft), a trouvé enfin son public et ses applications de façon assez fulgurante.

Cette mode doit être prise en compte, car, au delà du premier feu de paille de l'Ipad (3 millions d'exemplaires vendus dans les trois mois suivant sa sortie), les ventes ont doublé en 2013, et depuis lors il se vend plus de tablettes que d'ordinateurs, tous les autres constructeurs ayant embrayé le pas à Apple (250 millions de tablettes vendues dans le monde en 2014). C'est un objet qui fait désormais pleinement partie du quotidien de tout un chacun. Cela est un fait social, les tablettes sont aussi un objet de filmage, de diffusion et de connexion. Nous devons donc, me semblet-il, envisager des pratiques « éclairées » avec cet outil. Mais lesquelles ?

TABLETTES

### PROPOSER, ENFIN, LE MONTAGE VIDÉO SOUS FORME D'ATELIERS

Dans le cadre de l'éducation à l'image spécifiquement, que peut-on attendre des tablettes ? A mon sens, elles doivent pouvoir permettre, enfin, de faire travailler le montage vidéo sans complications techniques. Avec les ordinateurs, le montage est une opération très laborieuse : il faut récupérer les images et les sons dans l'ordinateur, il y a des problèmes de compatibilité de formats vidéo avec les logiciels de montage, les logiciels ne sont pas toujours très ergonomiques ni fiables... bref, une large part du temps est consacrée à régler des problèmes techniques et non à travailler le cœur du sujet, à savoir l'expression audiovisuelle et le langage cinématographique.

Les tablettes étant toutes dotées d'une caméra, et puisqu'il existe des applications de montage téléchargeables gratuitement, il devient très simple, techniquement parlant, de faire du montage avec les images que l'on a tournées avec la tablette : c'est dans le même appareil, les images sont là, il n'y a qu'à ouvrir un logiciel de montage pour commencer ! Par contre, je pense que les tablettes ne peuvent pas être utilisées au delà de groupes de deux personnes, ce qui représente un investissement matériel et pose la question de la manière d'envisager la dimension collective du travail. Quel atelier proposer concrètement ? A inventer, car il n'y a pas encore à ma connaissance de retour d'expérience sur le montage vidéo avec tablette. Je vous suggère vivement, comme pour les ateliers de réalisation avec téléphone mobile, de ménager des moments, organisés, de projection collective du travail des uns et des autres, puis des moments où chaque groupe retravaille son film. Je vous suggère aussi d'inviter à travailler, comme dans le cadre des ateliers mashup, à partir d'images que les participants n'ont pas tournées. Ainsi, c'est vraiment sur le sens du montage que se situera le travail.

### OUTILS

Quel modèle de tablette ? Il existe deux principales « familles » de tablettes : les tablettes Apple et les autres. Les tablettes des autres constructeurs utilisent toutes ou presque, le système d'exploitation Android (système d'exploitation gratuit de Google, qui équipe aussi 75% des smartphones). C'est donc, pour des raisons économiques, vers les tablettes Android qu'il convient de se tourner. Il existe même un constructeur français de tablettes, Archos, qui propose certains appareils à bas prix.

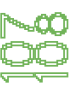

### Quelle application de montage ?

Chaque jour ou presque de nouvelles applications apparaissent. Au moment de l'écriture de ce livre, l'application la plus pertinente pour faire du montage vidéo sur tablette est **Kinemaster**. Il est très simple de couper, d'assembler des plans, d'enregistrer une voix-off, de faire des titres et génériques. Vérifiez bien, avant l'achat d'un modèle de tablette, que l'application choisie est compatible.

### Adaptateur pour vidéoprojecteur

Il est très important d'inscrire une dimension collective dans ce type d'atelier. Il est possible de brancher une tablette sur un vidéoprojecteur, afin de montrer son travail au groupe. Pour ce faire, je vous suggère de faire l'acquisition de tablettes munies d'une sortie vidéo. A vérifier lors de l'achat, généralement les tablettes sont dotées de sorties « mini HDMI », il suffit donc de faire l'acquisition d'un petit adaptateur. Le vidéoprojecteur doit être muni d'une entrée HDMI (à vérifier aussi).

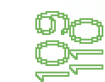

RUTRES TECHNIQUES NUMÉRIQUES  $112\,$ 

Depuis 2013, les drones « jouets », apparus pourtant quelques an nées plus tôt, se vendent comme des petits pains à Noël. Au delà, l'usage civil des drones commence à se développer (surveillance, agriculture...). Les Etats Unis ont ouvert leur espace aérien à l'usage commercial en septembre 2015, donc les livraisons par drones, par exemple, vont devenir légion et le sont déjà peut-être au moment où vous lisez ces lignes. Le drone soulève des questions, à mon sens, assez fondamentales sur notre relation à l'image, questions que j'ai commencé à explorer lors d'ateliers drones avec divers types de publics (adultes et enfants).

### LE DRONE, OBJET POLITIQUE

Le drone est, encore aujourd'hui, principalement un objet militaire, machine de surveillance et de mort. Il permet et symbolise la vision du monde d'en haut, le pouvoir, l'espionnage, la violence militaire, ainsi que la vision cartographique, l'ubiquité, atteinte par la captation du monde d'en haut par les satellites, et par les drones pour plus de détails. La loi, depuis 2012 en France, autorise le modélisme mais l'interdit si l'appareil télécommandé est doté d'une caméra, a fortiori si le pilotage se fait *en immersion*, c'est à dire sans plus voir l'appareil, mais en voyant à travers sa caméra. Alors que les militaires font du drone un usage illégal, par définition, du fait du survol de territoires ennemis et que Google capte le monde sans demander à personne son autorisation, les citoyens, eux, ne seraient pas autorisés à porter le regard *d'en haut*.

### DRONES

Et pourtant, nous nous représentons de plus en plus le monde de façon cartographiée, « augmentée ». Piloter un drone, et filmer avec, se rendre compte que l'on peut, soi-même, faire des images *vues d'en haut* est une expérience assez saisissante, qui fait prendre conscience de la subjectivité de ce monde prétendument objectivé par les militaires et les industriels. Dans la mesure où notre monde va de plus en plus être représenté de cette manière-là, il est urgent, dans un sens politique, que cette *vision-là*, d'en haut, puisse être investie par tout un chacun, afin que nous ne soyons plus seulement objets de cette représentation pseudo-objective.

Il est interdit par la loi, de façon quasiment absolue, de survoler une ville avec une caméra, mais il y a une tolérance hors agglomération, et en intérieur, bien-sûr.

Lors d'un atelier que j'ai animé au Centre Pompidou en 2014 (que vous pouvez trouver relaté ici : www.benoitlabourdette.com/ pedagogie/workshops-drones/centre-pompidou-atelier-drone), qui avait lieu en intérieur, je proposais aux participants de créer, au sol, un « territoire imaginaire », avec des formes colorées, qu'ensuite nous survolions avec un drone, l'image étant reprise en direct sur un grand écran. Produire, collectivement, une vue d'avion d'un terrain ainsi créé était une expérience, *politique*, déjà assez saisissante. Bref, il me semble important d'investir cette vision du monde d'en haut avec subjectivité et créativité, afin que nous prenions, nous citoyens, conscience du système de manipulation visuelle dans lequel ces nouvelles images nous inscrivent.

### LE DRONE, OBJET PHILOSOPHIQUE

dans certains jeux.

Lorsque nous produisons une image, le plus souvent il y a un opérateur derrière l'appareil. Ainsi, un regard caméra est quelque chose d'extrêmement signifiant : lorsque nous sommes spectateurs de l'image, nous nous retrouvons explicitement à la place du cadreur, du *voyeur*. L'image est *incarnée*, un corps, humain, se trouve *derrière* l'appareil, au sens propre comme au sens figuré. Telle est l'image du réel. Par contre, lorsque nous jouons à un jeu vidéo en 3D (ce qui représente une part relativement importante du temps de vie passé par les adolescents notamment), nous plaçons la caméra où l'on veut, au dessus, derrière, devant, en dessous : elle est sans corps, *désincarnée*. Cette image est générée par ordinateur, donc relativement abstraite, conceptuelle, même si elle est de plus en plus photoréaliste

Le drone n'est ni un hélicoptère ni un avion, c'est un mini ordinateur, muni de capteurs et de quatre hélices, qui embarque les technologies développées pour le téléphone (gyroscope, accéléromètre, capteur de présence, de pression, d'altitude, gps, réseau wifi et autres). Ce qui fait son mouvement, sa stabilité dans l'air, c'est son logiciel, son *algorithme*, qui, en fonction des informations captées (parmi lesquelles les demandes du *pilote*), opère des rotations plus ou moins rapides de ses hélices, lui permettant ainsi tous les déplacements dans l'air. Cet objet est ce que l'on appelle de *l'informatique physique*, à savoir un ordinateur en interaction directe avec le réel. Le drone tient plus du logiciel que du matériel. Et pourtant... il est bel et bien là, dans le réel, prêt, éventuellement, à tirer avec un canon intégré,

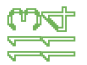

14<br>14

décidant de lui-même, par logiciel, de l'opportunité, en fonction de son programme, de tuer ou non l'être humain qu'il tient dans son collimateur. De façon moins polémique, il est là, au milieu de nous, muni de sa caméra, qui peut se placer partout. Ainsi, le drone est la caméra des mondes virtuels, entièrement désincarnée, sans corps physique *derrière* lui, avec laquelle nous regardons le monde réel aujourd'hui, et de plus en plus demain. *Nous regardons le monde réel avec une caméra qui ne l'est plus*. Ce qui s'opère, à mon sens, avec ces images désincarnées, sans corps (et peut-être sans âme) est un changement, majeur et radical, de vision du monde, donc un changement du monde lui-même.

Le petit drone que vous voyez déjà peut-être autour de vous, dont on se sert pour faire ses « selfies », qu'on lance en lui disant juste à quelle distance et dans quel angle il doit se positionner par rapport à nous, et, par reconnaissance corporelle, nous filme automatiquement et publie directement ces images sur les réseaux sociaux, est bien le signe de ce changement, profond, du point de vue des images du réel. Réinvestir de la subjectivité, de la créativité, de l'imaginaire, de la narration avec ces outils me semble une piste très importante pour l'éducation à l'image.

Que faire ? Expérimenter, laisser les participants piloter l'appareil, produire des films, inventer ensemble, laisser les potentialités ouvertes. Seul bémol : à part l'expérience de reprise en direct de l'image filmée (cf. atelier au Centre Pompidou), le travail avec un drone ne peut se faire qu'avec des groupes peu nombreux (dix personnes maximum). Au moment de l'écriture de ce livre, les drones qui me semblent le plus

### OUTILS

adapté à des ateliers d'éducation à l'image sont les drones Parrot AR Drone 2.0 et Bebop, car ils permettent la reprise en direct de l'image sur un vidéoprojecteur (via sa télécommande par tablette) et ne sont pas dangereux (on peut mettre la main dans les hélices sans se blesser), ce qui est, évidemment, fondamental dans le cadre pédagogique ! Pensez à faire l'acquisition de batteries supplémentaires, car les batteries n'ont qu'une autonomie de 15 minutes. L'enregistrement des vidéos se fait au moyen d'une clé USB que l'on met dans le drone.

• Ressources autour du drone sur le site internet de Benoît Labourdette :

### RESSOURCES

www.benoitlabourdette.com/creation/drones

- Helimicro, site très à jour et complet sur les nouveaux appareils et leurs tests, très bon guide d'achat : www.helicomicro.com
- Forum français sur l'utilisation des drones : http://forumdrone.fr
- •DIY drones, site web consacré à la fabrication personnelle de drones : http://diydrones.com

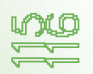

RUTRES TECHNIQUES NUMÉRIQUES  $118 \,$ 

Le « mapping » est de la projection vidéo sur des objets en volume. A quoi cela sert-il ? A faire des sortes de spectacles « son et lumière » contemporains, à « poser » des séquences vidéo sur des parties d'un bâtiment, d'un décor, bref, à faire interagir l'espace physique et l'espace de l'image animée. En termes d'ateliers, c'est très concret et ludique et cela permet de faire des présentations publiques assez saisissantes. Pour en voir quelques exemples, vous pouvez explorer sur le web le travail du label *Anti VJ*.

Un ordinateur relié à un vidéoprojecteur, avec un logiciel approprié, permet, à partir d'une seule vidéo (préalablement montée, dans laquelle plusieurs petites images sont placées côte à côte), de définir que telle zone de l'image soit projetée sur tel endroit précis, avec telle forme précise dans l'espace matériel. La projection sur des objets est très simple à mettre en œuvre techniquement. Le travail consiste en :

- un choix du lieu de projection ;
- •la construction ou le choix d'un décor ;
- •la préparation de la séquence vidéo à projeter.

Le mapping ouvre aux enjeux d'un travail sur l'image dans sa relation à l'espace physique. Cela permet de mettre en œuvre, plutôt sous la forme d'installations ou de performances, de très beaux ateliers. RESSOURCES

- •Logiciel Painting with light : http://pwl.bigfug.com
- •Blog sur le mapping : http://videomapping.org
- •Logiciel FLxER : https://flxer.net

1180<br>11<u>18</u>

- •Resolume Avenue : http://resolume.com
- •Mad mapper : www.madmapper.com (Mac seulement)
- •Millumin : www.millumin.com (Mac seulement)

(ÉCRIT AVEC LA COMPLICITÉ DE GUILLAUME MARTIAL) **MAPPING N END** 言品  $\overline{a}$ ECRIT AVEC LA COMPLICITE

STOP-MOTION **SPARE**  $\frac{1}{\sqrt{2}}$ 

Le « stop-motion » consiste en la réalisation de films image par image. Réaliser quelques secondes de film prend donc beaucoup de temps. Toutefois, il y a quelque chose de très ludique dans un atelier de ce type, de très simple et parlant et qui peut être collectif. C'est une technique traditionnelle, bien-sûr, mais les outils numériques la rendent très facile à mettre en œuvre. Prenons un exemple : une webcam est fixée sur un petit pied, reliée à un ordinateur muni d'un logiciel adhoc. Elle filme une table, sur laquelle du sable est étendu. L'ordinateur prend, automatiquement, une image toutes les 5 secondes. Chaque participant vient modifier les formes dans le sable, faire évoluer un dessin. En une demi-heure, 360 images auront été faites. Si on décide que le film est à la cadence de cinq images par seconde, il durera 72 secondes, soit 1 minute et 12 secondes. C'est déjà bien, au bout de cette demi-heure, d'avoir réalisé un film muet, très surprenant, original et collectif.

Les outils logiciels pour faire du stop-motion sont simples à trouver.

### OUTILS

Les logiciels de montage *Adobe Premiere Pro* (Mac et PC) et *Corel Video Studio* (PC) sont équipés de fonctions de stop-motion, qui peuvent fonctionner avec une webcam. Il est possible de réaliser des films en stop-motion grâce à des applications pour téléphone, *Stop motion maker* ou *Stop-motion lite* (applications Android). *Dragonframe*, un logiciel professionnel, livré avec un petit clavier de commande (Mac et PC) : www.dragonframe.com. *iStopMotion 3*, un logiciel professionnel aussi : http://boinx.com/istopmotion/mac. *Monkeyjam*, logiciel gratuit (PC) : http://monkeyjam.org. Pour une liste complète des outils (gratuits et payants) de stop-motion : www.lemondedustopmotion.fr

## AUTRES

### APPLICATIONS DE VIDÉOS SOCIALES POUR TÉLÉPHONES

Les applications de vidéos sociales comme *Vine*, qui permet de faire des vidéos en boucle de 6 secondes, très en vogue en 2014 et 2015, peuvent être, pourquoi pas, utilisées dans le cadre de projets d'éducation à l'image. L'usage initial de ces outils est « potache », mais rien n'empêche de les détourner, d'utiliser leurs contraintes dans un cadre créatif.

### PROJECTIONS ITINÉRANTES AVEC PICO-PROJECTEURS

Les pico-projecteurs sont des vidéoprojecteurs portables miniatures, sur batterie, qui peuvent emporter dans leur mémoire des films. Certains téléphones sont équipés de pico-projecteurs. C'est une technologie émergente, qui est amenée à se développer fortement dans les années à venir.

Avec ces objets on peut, au moyen de films existants par exemple, envisager d'organiser des projections itinérantes. Un peu comme avec le mapping, on travaille sur la relation entre l'image animée et l'espace physique de sa présentation. Vous pouvez trouver des exemples d'expériences de ce type ici : www.benoitlabourdette.com

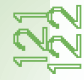

124

### MONTAGE AU VIDÉOPROJECTEUR ET DOUBLAGE EN DIRECT

Le montage vidéo est un « problème », car il ne peut pas concerner tout le monde.

Une proposition, que j'ai régulièrement faite, est de préparer, avec le lecteur vidéo VLC (logiciel gratuit, disponible sur PC, Mac et Linux), une « liste de lecture », c'est à dire un enchaînement de courtes vi déos. Parmi ces éléments, les titres auront pu être filmés (écrits sur du papier par exemple). Ce « montage » est diffusé en vidéoprojection, et peut être, tout simplement, refilmé avec une caméra ! Pendant ce « refilmage », il est tout à fait possible de faire le son du film en direct, musique, voix-off, et même voix des personnages. On peut aussi mixer son direct et son doublé.

Cela peut paraître approximatif, mais justement, avec ce type d'ap proche, tout change, en matière de résultat final, si le groupe est concentré ou pas, si la personne qui tient la caméra est attentive ou pas, et les participants s'en rendent bien compte, améliorant au fur et à mesure leur implication dans cette démarche collective. Le film sera de qualité si tout le monde a vraiment été concentré ensemble. C'est donc à la fois efficace pédagogiquement parlant, motivant car tout le monde est en action, mobilisant et gratifiant, car on regarde le film produit, quitte à refaire le « tournage du montage » juste après pour y apporter des améliorations.

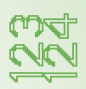

AUTRES TECHNIQUES NUMÉRIQUES

**AUTRES TECHNIQUES** 

### ₩<br>ĒCINÉMA BIBLIOGRAPHIE BIBLIOGR

- •*Tournez votre film avec un téléphone portable*, Benoît Labourdette, Dixit, 2008.
- •*Le milieu n'est plus un pont mais une faille*, Le club des 13, Stock, 2008. NOUVEAUX MÉDIAS
	- •*Théorie du drone*, Grégoire Chamayou, La fabrique éditions, 2013.
	- •*L'enfant et les écrans*, Serge Tisseron Jean-François Bach Olivier Houdé - Pierre Léna, Le Pommier, 2014.

### SOCIOLOGIE DES USAGES

- •*Petite poucette*, Michel Serres, Éditions Le Pommier, 2012.
- •*Téléphone mobile et création*, Roger Odin, Laurence Allard, Laurent Creton, Benoît Labourdette et autres, Armand Colin, 2014.
- •*L'être et l'écran Comment le numérique change la perception*, Stéphane Vial, PUF, 2013.
- •*Télécharge-moi si tu peux Musique, film, livre*, Joëlle Farchy et Cécile Méadel, Presses des mines, 2013.
- •*La Télécratie contre la démocratie Lettre ouverte aux représentants politiques,* Bernard Stiegler, Flammarion, 2006.
- •*Théorème 17 Networking images. Approche interdisciplinaire des images en réseau,* article *Les webfilms dans l'espace extime* par Marion Froger, Djemaa Maazouzi, et Christophe Gauthier, Presses de la Sorbonne Nouvelle, 2013.

### **ESTHÉTIQUE**

•*Le stupéfiant image,* Régis Debray, Gallimard, 2013.

### INTERNET

•*L'emprise numérique - Comment internet et les nouvelles technologies ont colonisé nos vies*, Cédric Biagini, Editions L'échappée, 2012.

### TECHNOLOGIES ET STRATÉGIES NUMÉRIQUES

- •*Le design des interfaces numériques en 170 mots clés Des interactions homme-machine au design interactif,* Dunod, 2013.
- •*La méthode Google Que ferait Google à votre place?,* Jeff Jarvis, Pocket, 2009.
- •*Lire, écrire, compter, coder,* Frédéric Bardeau et Nicolas Danet, éditions Fyp, 2014.

### SOCIÉTÉ

- •*The new digital age Reshaping the future of people, nations and business,* Eric Schmidt et Jared Cohen, Edition Alfred A. Knopf, 2013.
- •*Free, entrez dans l'économie du gratuit,* Chris Anderson.
- •*Makers, la nouvelle révolution industrielle,* Chris Anderson.
- •*L'ère numérique, un nouvel âge de l'humanité Cinq mutations qui vont bouleverser notre vie,* Gilles Babinet, Le passeur éditeur, 2014.

### PÉDAGOGIE

- •*Le maître ignorant,* Jacques Rancière, 10-18, 1987.
- •*L'œuvre d'art à l'époque de sa reproductibilité technique,* Walter Benjamin, éditions Allia, 2013 (texte de 1936).
- •*Faut-il interdire les écrans aux enfants?,* Bernard Stiegler et Serge Tisseron, Mordicus, 2009.
- •*L'École, le numérique et la société qui vient,* Bernard Stiegler, Denis Kambouchner, Philippe Meirieu, Julien Gautier et Guillaume Vergne, Fayard/ Mille et une nuits, 2012.
- • *La créativité audiovisuelle mobile : enjeux et perspectives,* conférence de Benoît Labourdette, Gaîté Lyrique, 2013 : www.benoitlabourdette.com/action-culturelle/conferences/gaite-lyrique-seminaire-mobilite
- • *Pédagogie de l'image et numérique,* conférence de Benoît Labourdette, Rencontres de la photographie d'Arles, 2013 : www.benoitlabourdette.com/ action-culturelle/conferences/rencontres-photographiques-d-arles

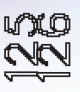

### BENOIT LABOURDETTE

BIOGRAPHIES DES AUTEURS

Benoît Labourdette est né en 1970. Il dirige la société Quidam production (www.quidam.fr) et exerce dans quatre domaines de l'audiovisuel :

- La création (auteur, cinéaste et producteur). Il écrit et réalise fictions, documentaires, œuvres expérimentales et participatives. Il collabore artistiquement avec des créateurs de divers horizons. Pour voir ses films en ligne : www.benoitlabourdette.com/creation.

- La diffusion (organisateur de festivals et d'événements culturels). Il a fondé et dirigé le Festival Pocket Films (2005-2010) avec le Forum des images (Paris). Il est délégué artistique du Festival Caméras Mobiles. Il a co-fondé en 2011 pour le CNC l'opération Le jour le plus court.

- La pédagogie (formations professionnelles aux nouveaux médias et éducation à l'image). Il enseigne à la Fémis, à l'Université de la Sorbonne Nouvelle, à l'ESAV Toulouse, au Fresnoy Studio National, à l'Ecole des Beaux Arts de Paris, à l'INA Sup et auprès d'enseignants et d'animateurs.

- La technologie (expertise en cinéma et vidéo numérique). Il met en place des projets d'édition vidéo, de développement web et VOD, et accompagne des structures dans leur développement numérique.

**Site web:** www.benoitlabourdette.com

### ISABELLE ARVERS

Isabelle Arvers est auteur, critique et commissaire d'exposition indépendante. Son champ d'investigation est l'immatériel, au travers de la relation entre l'Art, les Jeux Vidéo, Internet et les nouvelles formes d'images liées au réseau et à l'imagerie numérique. A partir de 2005, elle s'intéresse aux machinimas, organise des projections au Centre Pompidou, dans des festivals en France et à l'étranger (Tchéquie, Brésil, Canada) et depuis 2009, elle organise des ateliers d'initiation ou de réalisation de machinimas, visant à démocratiser une pratique qui transforme un objet de consommation de masse en outil de production de sens. En partenariat avec le Festival Gamerz à Aix-en-Provence, elle conçoit les premières expositions de machinimas en galerie d'art et poursuit son travail de commissariat avec des expositions de jeux indépendants, game art et retrogaming.

### ROMUALD BEUGNON

Réalisateur issu de la Fémis, Romuald Beugnon a réalisé de nombreux courts-métrages et un premier long-métrage, « Vous êtes de la police ? » avec Jean-Pierre Cassel, Jean-Claude Brialy, Micheline Presle, Philippe Nahon et Yolande Moreau. En tant qu'artiste vidéo, il est l'auteur de plusieurs performances audiovisuelles comme « Toi et Moi », « Pocket Film Remix » ou « Carnet de Rêves ». Il expérimente par ailleurs des dispositifs d'interaction audiovisuelle comme le « Mashup Baby » : un mur de crèche tactile. De plus, il est également intervenant réalisateur dans le cadre de différents dispositifs d'éducation à l'image en temps scolaire ou hors temps scolaire. Dans ce contexte, il a imaginé et développé un outil de montage collaboratif et intuitif : « la Mashup Table ».

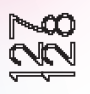

### COLLECTION LA FABRIQUE DU REGARD

La collection « La fabrique du regard » offre une première réflexion transversale sur le cinéma et l'audiovisuel à l'ensemble des personnes engagées dans un projet d'éducation à l'image. *Déjà parus*

• Autour du plan

LES PUBLICATIONS DE L'ACAP

LES PUBLICATIONS DE

**ENGE** 

- Le son au cinéma
- Le scénario
- La mise en scène
- Le montage
- Le documentaire
- Le cinéma d'animation
- Éducation à l'image 2.0

### COLLECTION REPÈRES

La collection « Repères » s'inscrit dans la mission d'étude, de mise en réseau et de recherche de l'Acap - Pôle Image Picardie à travers diverses publications annuelles.

*Déjà parus*

- Guide de production Picardie
- État des lieux Dispositifs scolaires de sensibilisation à l'image
- La diffusion cinématographique et les cinémas de proximité en Picardie
- Guide pratique de l'éducation à l'image
- etc.

0<br>2

### COLLECTION | TRACES

Carnets de bord, work in progress, empreintes, chantiers, au travers de la collection « Traces », il s'agit de croiser le terrain d'aventures des artistes et des chercheurs qui accompagnent notre travail au quotidien.

*Déjà parus* 

- Manifeste
- Les parcours cinéma en photographies
- Actes de rencontres professionnelles

### LE PORTAIL RESSOURCES

Le portail éducation aux images constitue un espace de mise à disposition de ressources donnant à découvrir des documents dédiés à l'exploration du cinéma et des arts numériques, des repères favorisant la mise en œuvre de projets et des éléments de réflexion sur l'action culturelle cinématographique.

### http://ressources.acap-cinema.com

Retrouvez également sur le portail ressources de l'Acap de nombreuses vidéos pédagogiques :

- l'histoire des salles de cinéma,
- les métiers du cinéma,
- la naissance du cinématographe,
- l'analyse de séquence
- etc.

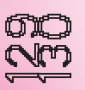